# ETSI TS 124 183 V9.0.0 (2010-01)

*Technical Specification*

**Universal Mobile Telecommunications System (UMTS); LTE; IP Multimedia Subsystem (IMS) Customized Ringing Signal (CRS) service; Stage 3 (3GPP TS 24.183 version 9.0.0 Release 9)**

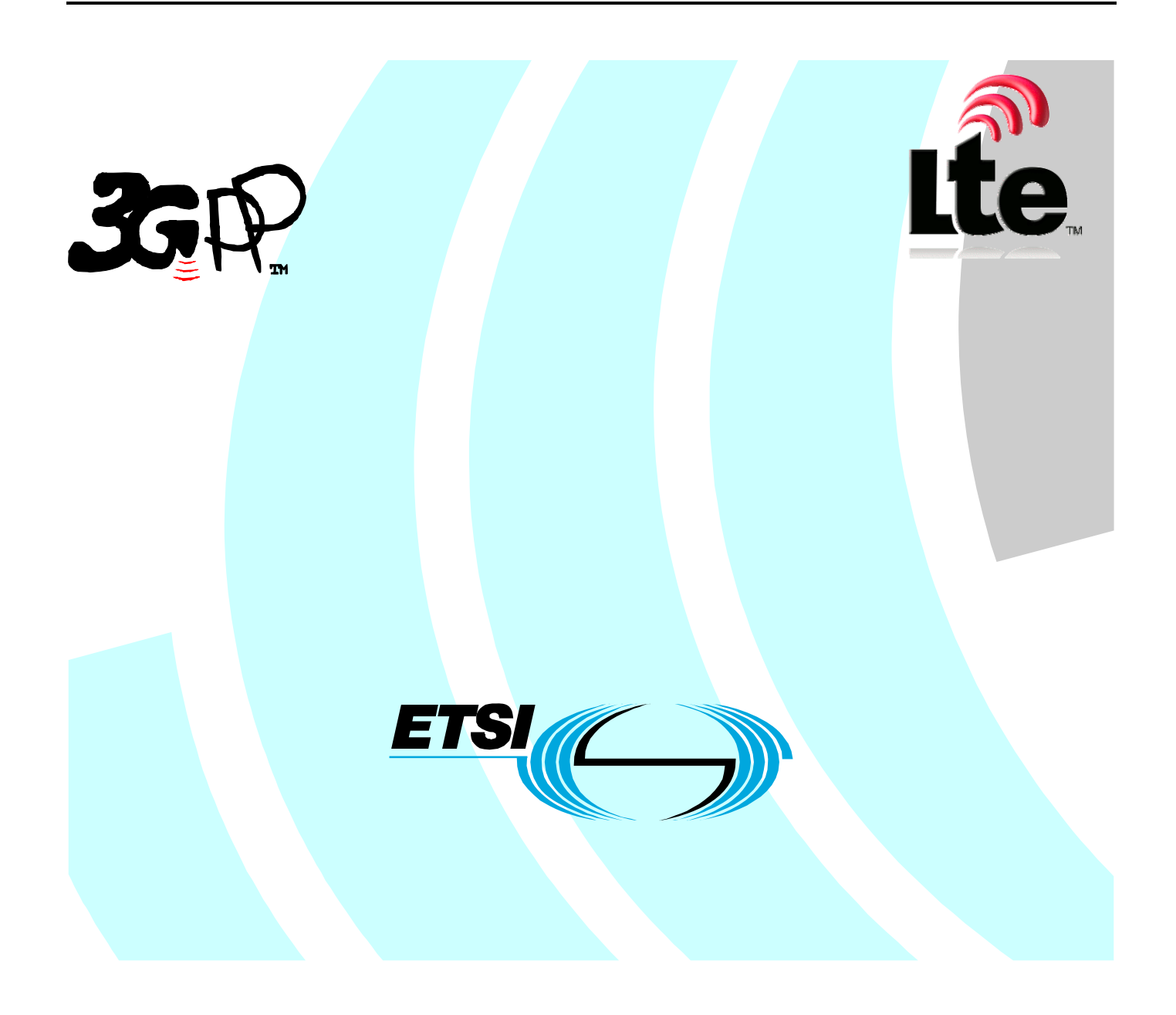

Reference DTS/TSGC-0124183v900

> Keywords LTE, UMTS

### *ETSI*

#### 650 Route des Lucioles F-06921 Sophia Antipolis Cedex - FRANCE

Tel.: +33 4 92 94 42 00 Fax: +33 4 93 65 47 16

Siret N° 348 623 562 00017 - NAF 742 C Association à but non lucratif enregistrée à la Sous-Préfecture de Grasse (06) N° 7803/88

### *Important notice*

Individual copies of the present document can be downloaded from: [http://www.etsi.org](http://www.etsi.org/)

The present document may be made available in more than one electronic version or in print. In any case of existing or perceived difference in contents between such versions, the reference version is the Portable Document Format (PDF). In case of dispute, the reference shall be the printing on ETSI printers of the PDF version kept on a specific network drive within ETSI Secretariat.

Users of the present document should be aware that the document may be subject to revision or change of status. Information on the current status of this and other ETSI documents is available at <http://portal.etsi.org/tb/status/status.asp>

If you find errors in the present document, please send your comment to one of the following services: [http://portal.etsi.org/chaircor/ETSI\\_support.asp](http://portal.etsi.org/chaircor/ETSI_support.asp)

*Copyright Notification* 

No part may be reproduced except as authorized by written permission. The copyright and the foregoing restriction extend to reproduction in all media.

> © European Telecommunications Standards Institute 2010. All rights reserved.

**DECT**TM, **PLUGTESTS**TM, **UMTS**TM, **TIPHON**TM, the TIPHON logo and the ETSI logo are Trade Marks of ETSI registered for the benefit of its Members.

**3GPP**TM is a Trade Mark of ETSI registered for the benefit of its Members and of the 3GPP Organizational Partners. **LTE**™ is a Trade Mark of ETSI currently being registered

for the benefit of its Members and of the 3GPP Organizational Partners.

**GSM**® and the GSM logo are Trade Marks registered and owned by the GSM Association.

## Intellectual Property Rights

IPRs essential or potentially essential to the present document may have been declared to ETSI. The information pertaining to these essential IPRs, if any, is publicly available for **ETSI members and non-members**, and can be found in ETSI SR 000 314: *"Intellectual Property Rights (IPRs); Essential, or potentially Essential, IPRs notified to ETSI in respect of ETSI standards"*, which is available from the ETSI Secretariat. Latest updates are available on the ETSI Web server [\(http://webapp.etsi.org/IPR/home.asp](http://webapp.etsi.org/IPR/home.asp)).

Pursuant to the ETSI IPR Policy, no investigation, including IPR searches, has been carried out by ETSI. No guarantee can be given as to the existence of other IPRs not referenced in ETSI SR 000 314 (or the updates on the ETSI Web server) which are, or may be, or may become, essential to the present document.

## Foreword

This Technical Specification (TS) has been produced by ETSI 3rd Generation Partnership Project (3GPP).

The present document may refer to technical specifications or reports using their 3GPP identities, UMTS identities or GSM identities. These should be interpreted as being references to the corresponding ETSI deliverables.

The cross reference between GSM, UMTS, 3GPP and ETSI identities can be found under [http://webapp.etsi.org/key/queryform.asp.](http://webapp.etsi.org/key/queryform.asp)

 $\mathbf{3}$ 

## Contents

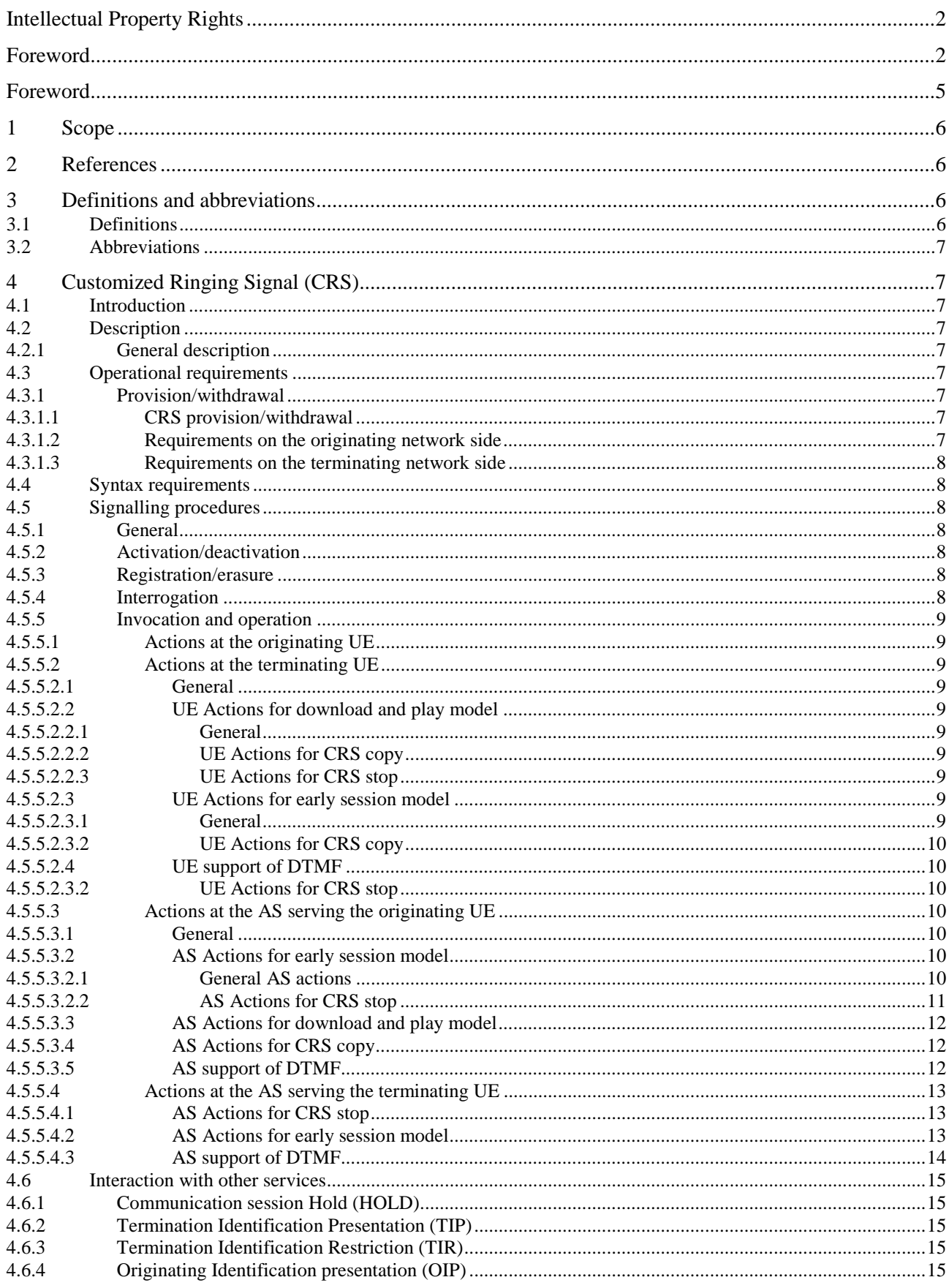

 $\overline{\mathbf{4}}$ 

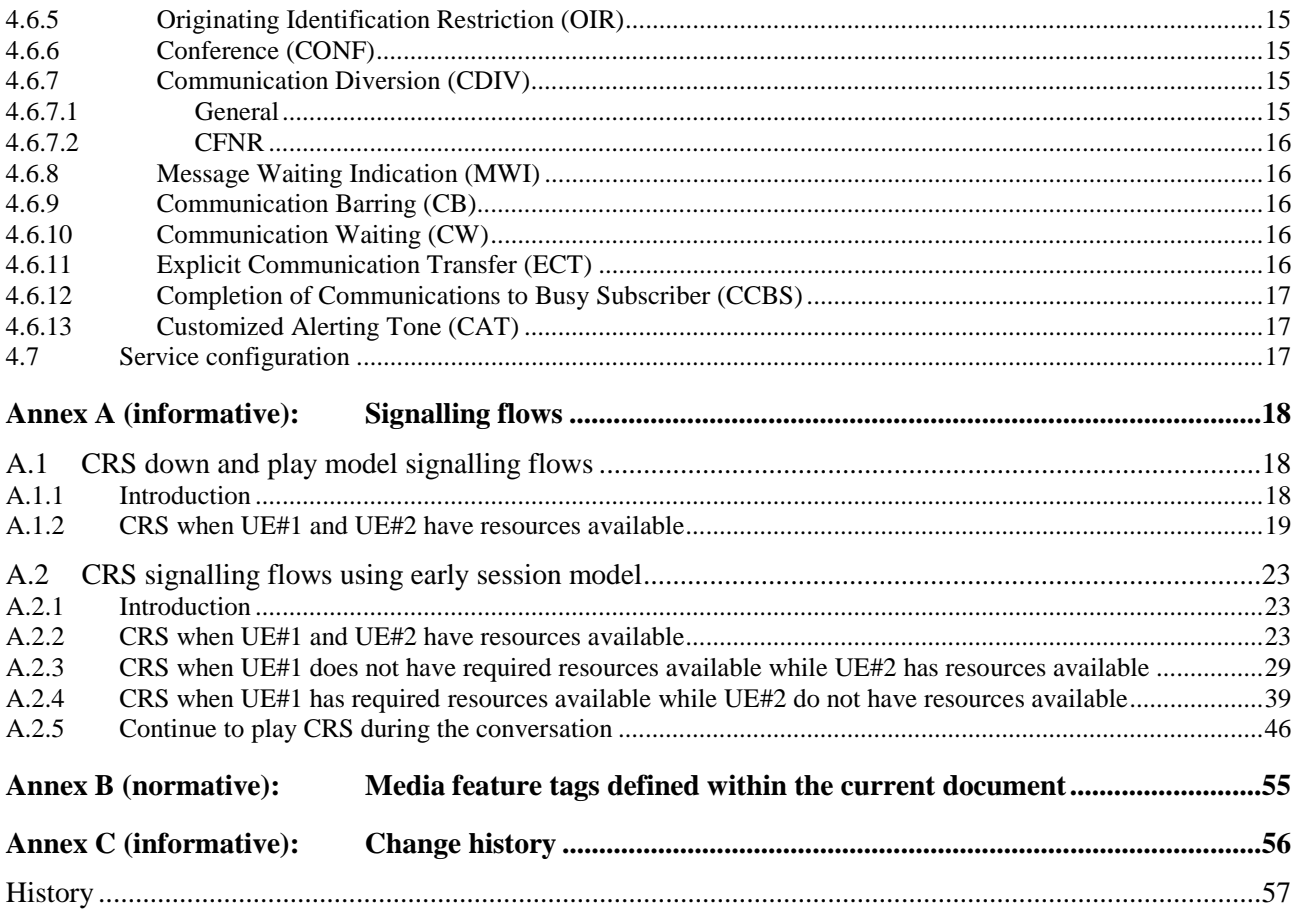

## Foreword

This Technical Specification has been produced by the 3<sup>rd</sup> Generation Partnership Project (3GPP).

The contents of the present document are subject to continuing work within the TSG and may change following formal TSG approval. Should the TSG modify the contents of the present document, it will be re-released by the TSG with an identifying change of release date and an increase in version number as follows:

Version x.y.z

where:

- x the first digit:
	- 1 presented to TSG for information;
	- 2 presented to TSG for approval;
	- 3 or greater indicates TSG approved document under change control.
- y the second digit is incremented for all changes of substance, i.e. technical enhancements, corrections, updates, etc.
- z the third digit is incremented when editorial only changes have been incorporated in the document.

## 1 Scope

The present document provides the protocol details for the Customized Ringing Signal (CRS) service in the IP Multimedia (IM) Core Network (CN) subsystem based on the requirements from 3GPP TS 22.183 [2].

The CRS service is an operator specific service by which an operator enables the subscriber to customize the media which is played to the called party as an incoming communication indication during establishment of a communication

The present document is applicable to User Equipment (UE) and Application Servers (AS) which are intended to support the CRS service.

## 2 References

The following documents contain provisions which, through reference in this text, constitute provisions of the present document.

- References are either specific (identified by date of publication, edition number, version number, etc.) or non-specific.
- For a specific reference, subsequent revisions do not apply.
- For a non-specific reference, the latest version applies. In the case of a reference to a 3GPP document (including a GSM document), a non-specific reference implicitly refers to the latest version of that document *in the same Release as the present document*.
- [1] 3GPP TR 21.905: "Vocabulary for 3GPP Specifications".
- [2] 3GPP TS 22.183: "Customized Ringing Signal (CRS) Requirements; Stage 1".

[3] 3GPP TS 24.229: "IP multimedia call control protocol based on Session Initiation Protocol (SIP) and Session Description Protocol (SDP); Stage 3".

[4] RFC 3959: "The Early Session Disposition Type for the Session Initiation Protocol (SIP)".

[5] 3GPP TS 24.623: "Extensible Markup Language (XML) Configuration Access Protocol (XCAP) over the Ut interface for Manipulating Supplementary Services".

[6] 3GPP TS 24.238: "Session Initiation Protocol (SIP) based user configuration; Stage 3".

[7] draft-ietf-sipcore-info-event-02 (October 2009): "Session Initiation Protocol (SIP) INFO Method and Package Framework".

Editor's note: The above document cannot be formally referenced until it is published as an RFC.

## 3 Definitions and abbreviations

## 3.1 Definitions

For the purposes of the present document, the terms and definitions given in 3GPP TR 21.905 [1] and the following apply. A term defined in the present document takes precedence over the definition of the same term, if any, in 3GPP TR 21.905 [1].

## 3.2 Abbreviations

For the purposes of the present document, the abbreviations given in 3GPP TR 21.905 [1] and the following apply. An abbreviation defined in the present document takes precedence over the definition of the same abbreviation, if any, in 3GPP TR 21.905 [1].

CRS Customized Ringing Signal

## 4 Customized Ringing Signal (CRS)

## 4.1 Introduction

The CRS service is an operator specific service by which an operator enables the subscriber to customize the media which is played to the called party during alerting of the called party. The media can consist of music, voice, text, video or other customized ringing signals.

## 4.2 Description

## 4.2.1 General description

The service user is able to subscribe to the CRS service, activate (or de-activate) the service, and update the settings, e.g., to change by configuration the active CRS media. The media can consist of favourable songs, multimedia clips or other customized ring signals. The CRS subscriber is able to refine the CRS media selection behaviour with configured rules, e.g. time, calling party's location, called party"s location, the identity of the calling and called party. The CRS service is able to select the appropriate CRS media according to the rules.

Editor"s Note: Whether the privacy requirements is needed is for FFS.

CRS is an originating network service, but can also have a terminating network functional component. That is, CRS media can be selected on behalf of the calling subscriber for playback to the called party, but the called (IMS) subscriber can also subscribe to and activate the CRS service. In such a case, the CRS media selected by the called party takes precedence for playback purposes over that selected by the calling party. Whether or not the called party"s CRS media has precedence over the calling party"s selected CRS media is a matter of configuration in the called party"s (terminating) network.

The start of playback of the selected CRS media toward the called party occurs some time following the initiation of a session, but prior to session answer. When the called party answers, playback of the CRS media either stops or continues to play during the conversation, depending on operator or user preferences.

## 4.3 Operational requirements

## 4.3.1 Provision/withdrawal

## 4.3.1.1 CRS provision/withdrawal

The CRS service may be provided after prior arrangement with the service provider.

The CRS service may be withdrawn at the subscriber"s request or for administrative reasons.

## 4.3.1.2 Requirements on the originating network side

The originating network side may support the "early-session" extension as described in RFC 3959 [7].For the early session model, if the CRS service is provided by the originating network, the CRS AS shall control an MRF as described in 3GPP TS 24.229 [3] that is acting on behalf of a calling subscriber who has activated CRS.

## 4.3.1.3 Requirements on the terminating network side

The terminating network side may support the "early-session" extension as described in RFC 3959 [7].

NOTE: the CRS service implementing the early-session model needs the early-session extension to be supported by intermediate entities and the terminating UE, else CRS media can not be provided to the called party.

The CRS service implementing the download and play model adds no additional requirements on the terminating network side.

For early session model, if the CRS service is provided by the terminating network, the CRS AS shall control an MRF as described in 3GPP TS 24.229 [3] that is acting on behalf of a called subscriber who has activated CRS.

## 4.4 Syntax requirements

There are no new protocol requirements for the CRS service.

## 4.5 Signalling procedures

## 4.5.1 General

Configuration of supplementary services by the user should:

- take place over the Ut interface using XCAP as enabling protocol as described in 3GPP TS 24.623 [5]; or
- use SIP based user configuration as described in 3GPP TS 24.238 [6].
	- NOTE: Other possibilities for user configuration, such as web-based provisioning or pre-provisioning by the operator are outside the scope of the present document, but are not precluded.

Editor's Note: It is for further study whether the details of the Ut interface based user configuration of CRS service will be specified in this version of the document.

## 4.5.2 Activation/deactivation

The CRS service is activated at provisioning and deactivated at withdrawal.

When a CRS service is activated a subscriber can specify which CRS a called user should experience, or use the operator"s default setting.

After a subscriber has activated his CRS service a called user experiences the CRS that was chosen by the subscriber, or if the called user has activated his CRS service, he can experiences the CRS that was chosen by himself.

When a CRS service is deactivated a subscriber will not send any CRS to a called user.

After a subscriber has deactivated his CRS service a called user will not experience any CRS unless the called user has actived his CRS service and revert to any alerting provided by the UE.

## 4.5.3 Registration/erasure

The CRS service requires no registration. Erasure is not applicable.

## 4.5.4 Interrogation

For CRS, interrogation is not applicable.

## 4.5.5 Invocation and operation

## 4.5.5.1 Actions at the originating UE

The UE shall follow the procedures specified in 3GPP TS 24.229 [3] for session initiation and termination.

The originating UE may insert an indication in the initial INVITE request to indicate which CRS media that the originating UE wants to play to the terminating UE.

Editor"s Note: How to insert the indication is FFS.

Editor"s Note: It is FFS whether a CRS indicator needs to be provided to the terminating UE, if CRS specific procedures are required by the terminating UE.

## 4.5.5.2 Actions at the terminating UE

## 4.5.5.2.1 General

The UE shall follow the procedures specified in 3GPP TS 24.229 [3] for session termination.

If the terminating UE supports the early session mechanism then the UE shall make use of the procedures as specified in RFC 3959 [4].

Upon receiving the CRS media, the CRS media shall override the default ringing signal towards the called party.

Editor"s Note: whether all the component or parts of the component for the CRS media override the default ringing signal is FFS.

## 4.5.5.2.2 UE Actions for download and play model

4.5.5.2.2.1 General

If the terminating UE supports the download and play model, then the UE shall fetch and play the CRS media from the URL contained in Alert-Info header field in the INVITE request from the CRS AS.

## 4.5.5.2.2.2 UE Actions for CRS copy

In order for the called party to copy the media for the CRS service, the UE shall send a specific DTMF digit for CRS copy.

NOTE: The definition of which DTMFs are used is outside the scope of this specification and is dependant on the implementation of operator.

4.5.5.2.2.3 UE Actions for CRS stop

It"s the local action of UE for the called party to stop and restart the media of the CRS service.

## 4.5.5.2.3 UE Actions for early session model

## 4.5.5.2.3.1 General

The UE shall follow the procedures specified in 3GPP TS 24.229 [3] for session initiation and termination with following additions:

- Upon receiving an initial INVITE request, the UE shall:
- check whether a feature-tag "g.3gpp.crs" is present as a parameter of the Contact header field.
- If present, then:
- do not play local ringing tone to terminating user when a 180 response is sent;
- if SIP PRACK request containing an SDP offer related to an CRS early session is received, send back a 200 response to the request including a SDP answer;
- receive the CRS media from network and play it as ringing tone.

NOTE: The UE shall play local ringing tone if no CRS media is received within a specific time.

### 4.5.5.2.3.2 UE Actions for CRS copy

In order for the called party to copy the media for the CRS service, the UE shall send a specific DTMF digit for CRS copy.

NOTE: The definition of which DTMFs are used is outside the scope of this specification and is dependant on the implementation of operator.

## 4.5.5.2.4 UE support of DTMF

In addition to indicating support of the telephone-event media subtype in the SDP offer, as defined in 3GPP TS 24.229 [4], the UE shall indicate support the SIP INFO mechanism for DTMF transport as defined in draft-ietf-sipcore-info-events [7]. The AS will indicate to the UE which DTMF transport mechanism to use for CRS control.

Editor"s Note: The info event package for DTMF transport needs to be defined.

### 4.5.5.2.3.2 UE Actions for CRS stop

In order for the called party to stop the media for the CRS service, the UE shall send a specific DTMF digit for CRS stop.

In order for the called party to restart the media for the CRS service, the UE shall send a specific DTMF digit for CRS restart.

NOTE: The definition of which DTMFs are used is outside the scope of this specification and is dependant on the implementation of operator.

## 4.5.5.3 Actions at the AS serving the originating UE

### 4.5.5.3.1 General

The procedures specified in 3GPP TS 24.229 [3] for an AS acting as a routing B2BUA apply with additions described in the subclauses below.

If the first 18x response destined to served user includes a Supported header field with "early-session" option-tag and the AS supports the "early-session" extension as described in RFC 3959 [4], the AS shall based on operator policy follow the procedures in subclause 4.5.5.3.2 to provide CRS service. The procedures in subclause 4.5.5.3.2 shall not be used if there are intermediates in the network that do not support the early session extention. In addition, intermediates and network policy must allow media towards the terminating UE before the call has been answered.

Editor"s Note: It needs to be investigated allowing media towards the terminating UE before the call has been answered will have impacts on e.g. PCC procedures, or if there will be security impacts.

### 4.5.5.3.2 AS Actions for early session model

### 4.5.5.3.2.1 General AS actions

Upon receiving an initial INVITE request from the served user, the AS shall forward the initial INVITE request to the terminating UE after inserting a feature-tag "g.3gpp.crs" as a parameter of the Contact header field.

Upon receiving the first reliable SIP 18x response to the initial INVITE request including a Supported header field with "early-session" tag, as described in RFC 3959 [4], the AS:

may contact the MRF to request CRS resource; and

shall forward the SIP 18x response to the originating UE.

Upon receiving the PRACK request after the first reliable 18x response from the served user, the AS shall:

- 1) contact the MRF to request CRS resource if it has not been previously requested; and
- 2) forward the SIP PRACK request to the terminating UE. The PRACK request shall:
- include a P-Asserted-Identity header field containing the public user identity of the served user; and

include the SDP content for CRS as early-session SDP offer based on the information from the MRF and if preconditions are used, indicate the local preconditions are fulfilled.

Upon receiving a SIP 200 (OK) response to the SIP PRACK request of the first 18x response, the AS shall remove the early-session SDP answer in the SIP 200 (OK) response, and forward the response to the originator of the SIP PRACK request.

Upon receiving additional SIP 18x responses to the initial INVITE request, the AS shall forward them to the originating UE.

Upon receiving a SIP UPDATE request from served user, the AS shall:

- generate an early-session SDP offer based on the information from the MRF and, if preconditions are used, indicate that the local preconditions are fulfilled; and

include the early-session SDP offer in the SIP request, and forward it to the terminating UE; and

after receiving a SIP 200 (OK) response to the request, remove the early-session SDP answer in the SIP 200 (OK) response, and forwards the response to the originator.

NOTE 1: The early-session SDP offer included in the SIP UPDATE request can in some cases be identical to a previous early-session SDP offer sent towards the terminating UE, if the associated media parameters have not changed.

If preconditions are used, the AS should not instruct the MRF to start applicable media for the CRS service before the both the originating and terminating UE have indicated that local preconditions are fulfilled, and a 180 (Ringing) response has been received from the terminating UE.

If a SIP message from served UE containing an SDP offer related to an early session is received, the AS shall send an SDP answer to the SDP offer related to the early-session sent by the served UE and set all port numbers of the media types to "0".

Upon receiving a SIP 200 (OK) response from the terminating UE to the initial INVITE request, the AS shall instruct the MRF to stop media for the CRS service and forward the SIP 200 (OK) response to the originating UE.

NOTE 2: The interaction between the AS and MRF is not specified for the CRS service but can use the Cr reference point as described in 3GPP TS 24.229 [3].

Upon receiving a SIP 4xx, 5xx or 6xx response from the terminating UE the AS shall:

- instruct the MRF to stop the media for the CRS service; and
- forward the final response to the originating UE.

Editor"s note: It is FFS whether it is allowed, and would be more appropriate, to include the early-session SDP offer in the initial INVITE, rather than in the PRACK. Only one alternative is to be specified.

## 4.5.5.3.2.2 AS Actions for CRS stop

Upon receipt of the specific DTMF digit for CRS stop, the AS instructs the MRF to stop the media for the CRS service.

Upon receipt of the specific DTMF digit for CRS restart, the AS instructs the MRF to restart the media for the CRS service.

### 4.5.5.3.2.3 AS Actions for CRS continue

Upon receiving the SIP 200 (OK) response of INVITE request from terminating UE, the AS shall:

a) decide whether the CRS media need to be stopped or continuously played based on the operator policy and the calling subscribers" preferences;

b) if the CRS media need to be continuously played, then:

- 1) send a SIP ACK to terminating UE;
- 2) contact the MRF to request resource of CRS media and original session;

3) send a SIP re-INVITE request to terminating UE. The re-INVITE request shall include a SDP offer composed of both the original session media received in the last SDP offer plus the CRS media components apart from those used in the original session based on the information from MRF.

4) send a SIP UPDATE request to originating UE. The UPDATE request shall include a SDP offer related to the media of original session and the IP address and port is set based on the information from MRF.

5) upon receiving a SIP 200 (OK) response of UPDATE request from originating UE, send a 200 (OK) of INVITE request to originating UE.

6) upon receiving the SIP ACK from originating UE, instruct MRF to start to mix CRS media and regular media for terminating UE and just forward regular media to originating UE.

## 4.5.5.3.3 AS Actions for download and play model

Upon receiving an initial INVITE request from the served user, the AS supporting download and play model shall insert an Alert-Info header field with the URL of the CRS media as the value into the INVITE request, and forward the INVITE request to the terminating UE.

Editor"s Note: How the terminating UE determines whether the URL is inserted by the originating UE, or the CRS AS (and is therefore trustworthy), is FFS.

### 4.5.5.3.4 AS Actions for CRS copy

Upon receipt of the specific DTMF digit, the AS copies the media for the calling party's CRS service.

NOTE: How the AS copies the calling party's CRS is out of the scope of this document.

### 4.5.5.3.5 AS support of DTMF

If the UE has indicated support of both the "telephone-event" media subtype and the SIP INFO mechanism for DTMF transport, the AS shall based on operator policy choose which DTMF transport mechanism to use for CRS control between the UE and the AS.

If the AS wants to use the SIP INFO mechanism for DTMF transport, the AS shall indicate support of the mechanism in the initial SIP INVITE request sent towards the terminating UE, as defined in draft-ietf-sipcore-info-events [7], and may indicate which digits are for the CRS control functions in the response.

If the AS wants to use the "telephone-event" media subtype for DTMF transport, the AS shall include the "telephone-event" in the SDP for CRS media, sent to the UE.

NOTE: The usage of the "telephone-event" media subtype for CRS control requires that intermediates allow the telephone-event packages to traverse from the UE to the AS during the early dialog.

For the remainder of this subclause, when the term "receipt of DTMF digit" is used, it means either the detection of a DTMF digit by the MRF, which is then passed to the AS over the Cr interface, or the receipt of an INFO request containing the appropriate INFO package, as negotiated above.

## 4.5.5.4 Actions at the AS serving the terminating UE

## 4.5.5.4.1 AS Actions for CRS stop

When using early session model, upon receipt of the specific DTMF digit for CRS stop, the AS instructs the MRF to stop the media for the CRS service.

When using early session model, upon receipt of the specific DTMF digit for CRS restart, the AS instructs the MRF to restart the media for the CRS service.

### 4.5.5.4.2 AS Actions for early session model

### 4.5.5.4.2.1 General

The procedures in subclause 4.5.5.3.2 shall apply with following additions:

Upon receiving the PRACK request of the first reliable 18x response to the initial INVITE request containing an early-session SDP offer, the AS shall:

- decide which CRS service should have priority based on the operator policy and the called CRS service subscriber"s preferences; and

if the CRS service provided by the AS serving the terminating UE has no priority, then forward the PRACK request and do not provide CRS service;

- if the CRS service provided by the AS serving the terminating UE has priority, then:
	- a) send a PRACK request to the terminating UE. The request shall include the SDP content for CRS service provided by the AS serving the terminating UE instead of the CRS service provided by the AS serving the originating UE as early-session SDP offer and if preconditions are used, and CRS resource has been requested, indicate the local preconditions are fulfilled;
	- b) if a 200 (OK) response of PRACK request from terminating UE containing an SDP answer related to an early session is received, the AS shall forward the 200 (OK) response with a new SDP answer related to the early-session and set all port numbers of the media types to "0".

Upon receiving the initial INVITE request including the Alert-Info header field with a URL of CRS media, the AS shall:

- decides which CRS service should have priority based on the operator policy and the called CRS service subscriber"s preferences; and

if the CRS service provided by the AS serving the terminating UE has no priority, then forward the INVITE request and do not provide CRS service;

if the CRS service provided by the AS serving the terminating UE has priority, then:

- a) forward the INVITE request after removing the Alert-Info header field; and
- b) send a PRACK request to the terminating UE upon receiving the PRACK request of the first 18x response. The PRACK request shall include the SDP content for CRS as early-session SDP offer and if preconditions are used, and CRS resource has been requested, indicate the local preconditions are fulfilled;

if a 200 (OK) response of PRACK request from terminating UE containing an SDP answer related to an early session is received, the AS shall forward the 200 response after removing the SDP answer related to the early session.

4.5.5.4.2.2 AS Actions for CRS continue

Upon receiving the SIP 200 (OK) response of INVITE request from terminating UE, the AS shall:

a) decide whether the CRS media need to be stopped or continuously played based on the operator policy and the called subscribers" preferences;

b) if the CRS media need to be continuously played, then:

#### **3GPP TS 24.183 version 9.0.0 Release 9 14 ETSI TS 124 183 V9.0.0 (2010-01)**

1) send a SIP ACK to terminating UE;

2) contact the MRF to request resource of CRS media and original session;

3) send a SIP re-INVITE request to terminating UE. The re-INVITE request shall include a SDP offer composed of both the original session media received in the last SDP offer plus the CRS media components apart from those used in the original session based on the information from MRF.

4) send a SIP UPDATE request to originating UE. The UPDATE request shall include a SDP offer related to the media of original session and the IP address and port is set based on the information from MRF.

5) upon receiving a SIP 200 (OK) response of UPDATE request from originating UE, send a 200 (OK) of INVITE request to originating UE.

6) upon receiving the SIP ACK from originating UE, instruct MRF to start to mix CRS media and regular media for terminating UE and just forward regular media to originating UE.

## 4.5.5.4.2.3 AS action of CRS Reject

This chapter describes the procedures when the CRS AS has decided to reject CAT CRS offered by the AS serving the originating UE.

Upon receiving the PRACK request of the first reliable 18x response to the initial INVITE request containing an early-session SDP offer, the AS shall decide whether the CRS service provided by the AS serving the originating UE should be rejected based on the operator policy and the called CRS service subscriber"s preferences.

NOTE: Based on the operator policy, the AS can decide whether to reject the originating CRS service when receiving the first SIP INVITE request or receiving the PRACK request.

If the CRS service provided by the AS serving the originating UE needs to be rejected, the AS shall:

- remove the early-session SDP content for CRS service provided by the AS serving the originating UE;
- forward the PRACK request to the terminating UE; and

if a 200 (OK) response of the PRACK request from terminating UE is received, the AS shall forward the 200 (OK) response with a new SDP answer related to the early-session and set all port numbers of the media types to "0".

Upon receiving the initial INVITE request including the Alert-Info header field with a URL of CRS media, the AS shall decide whether the CRS service provided by the AS serving the originating UE should be rejected based on the operator policy and the called CRS service subscriber"s preferences. If the CRS service provided by the AS serving the originating UE needs to be rejected, the AS shall forward the INVITE request after removing the Alert-Info header field.

## 4.5.5.4.3 AS support of DTMF

If the UE has indicated support of both the "telephone-event" media subtype and the SIP INFO mechanism for DTMF transport, the AS shall based on operator policy choose which DTMF transport mechanism to use for CRS control between the UE and the AS.

If the AS wants to use the SIP INFO mechanism for DTMF transport, the AS shall indicate support of the mechanism in the initial SIP INVITE request sent towards the terminating UE, as defined in draft-ietf-sipcore-info-events [7], and may indicate which digits are for the CRS control functions in the response.

If the AS wants to use the "telephone-event" media subtype for DTMF transport, the AS shall include the "telephone-event" in the SDP for CRS media, sent to the UE.

NOTE: The usage of the "telephone-event" media subtype for CRS control requires that intermediates allow the telephone-event packages to traverse from the UE to the AS during the early dialog.

For the remainder of this subclause, when the term "receipt of DTMF digit" is used, it means either the detection of a DTMF digit by the MRF, which is then passed to the AS over the Cr interface, or the receipt of an INFO request containing the appropriate INFO package, as negotiated above.

## 4.6 Interaction with other services

## 4.6.1 Communication session Hold (HOLD)

In the case that CRS service is stopped after the communication is answered, there is no impact between CRS service and HOLD.

In the case that CRS service is continued after the communication is answered, whether the CRS will also be hold or not by the CRS AS when user requests HOLD depends on user"s preferences and capability of terminating UE.

## 4.6.2 Termination Identification Presentation (TIP)

No impact, i.e. neither service shall affect the operation of the other service.

## 4.6.3 Termination Identification Restriction (TIR)

No impact, i.e. neither service shall affect the operation of the other service.

## 4.6.4 Originating Identification presentation (OIP)

No impact, i.e.neither service shall affect the operation of the other service.

## 4.6.5 Originating Identification Restriction (OIR)

The OIR service takes precedence over the CRS service. If the OIR service prevents CRS media from being played to the called party, then the AS providing CRS service shall not apply the CRS service to the session.

## 4.6.6 Conference (CONF)

No impact, i.e. neither service shall affect the operation of the other service.

## 4.6.7 Communication Diversion (CDIV)

## 4.6.7.1 General

If the calling party has CRS service and diverting party has both CRS service and CDIV active, when the diverted-to party does not have active CRS service, based on operator policy, either:

a) the CRS service of the calling party shall be applied to the session by the AS providing the CRS service of calling party; or

b) the CRS service of the diverting party shall be applied to the session by the AS providing CRS service for the diverting party.

If the calling party has CRS service and diverting party has both CRS service and CDIV active, when the diverted-to party also not has active CRS service, based on operator policy, either:

a) the CRS service of the calling party shall be applied to the session by the AS providing the CRS service of calling party; or

b) the CRS service of the diverting party shall be applied to the session by the AS providing CRS service for the diverting party; or

c) the CRS service of the divert-to party shall be applied to the session by the AS providing CRS service for the divert-to party.

## 4.6.7.2 CFNR

Based on operator policy, Tthe CRS service of the calling party shall be applied to the session by the AS providing CRS service for the calling party until the CFNR timer expires. Alternatively, the CRS service of the diverting party shall be applied to the session by the AS providing CRS service for the diverting party until the CFNR timer expires.

Upon the CFNR timer expiring, based on operator policy, either:

a) the CRS service of the calling party shall be applied to the session by the AS providing the CRS service of calling party; or

b) the CRS service of the diverting party shall be applied to the session by the AS providing CRS service for the diverting party; or

c) the CRS service of the divert-to party shall be applied to the session by the AS providing CRS service for the divert-to party.

## 4.6.8 Message Waiting Indication (MWI)

No impact, i.e. neither service shall affect the operation of the other service.

## 4.6.9 Communication Barring (CB)

No impact, i.e. neither service shall affect the operation of the other service.

## 4.6.10 Communication Waiting (CW)

The Communication Waiting alert, or the CRS service of calling party or called party whose audio information is replaced by the communication waiting indication shall be applied, based on operator policy.

If the calling party has CRS service, and the called party does not have active CRS service, based on operator policy, either:

a) the Communication Waiting alert shall be applied by the MMTEL AS; or

b) the CRS service of calling party shall be applied by the AS providing the CRS service of calling party.

If the calling party and the called party both have active CRS service, based on operator policy, either:

- a) the Communication Waiting alert shall be applied by the MMTEL AS; or
- b) the CRS service of calling party shall be applied by the AS providing the CRS service of calling party; or

c) the CRS service of called party whose audio information is replaced by the communication waiting indication shall be applied by the AS providing the CRS service of called party.

## 4.6.11 Explicit Communication Transfer (ECT)

Before the call is transferring, the CRS service of calling party shall be applied by the AS providing the CRS service of calling party depending on operator setting,. otherwise the CRS service of transferor shall be applied by the AS providing the CRS service of transferor.

Upon the ECT service is invoked, depending on operator setting., either:

- a) the CRS service of calling party shall be applied by the AS providing the CRS service of calling party; or
- b) the CRS service of transferor shall be applied by the AS providing the CRS service of transferor; or
- c) the CRS service of transfer target shall be applied by the AS providing the CRS service of transfer target.

## 4.6.12 Completion of Communications to Busy Subscriber (CCBS)

No impact, i.e. neither service shall affect the operation of the other service.

## 4.6.13 Customized Alerting Tone (CAT)

Editor"s Note: This subclause will specify CRS interactions with CAT.

## 4.7 Service configuration

Editor"s Note: This subclause will specify CRS service configuration.

## Annex A (informative): Signalling flows

Editor"s Note: Example signalling flows for CRS will be included in this informative annex.

## A.1 CRS down and play model signalling flows

## A.1.1 Introduction

The following flows show establishment of a session between UE#1 and UE#2, using the down and play model described in subclause 4.5.5.3.2 to provide CRS to UE#2. The following flows are included:

- subclause A.1.2 shows CRS, using the down and play model, when UE#1 and UE#2 have resources available;

## A.1.2 CRS when UE#1 and UE#2 have resources available

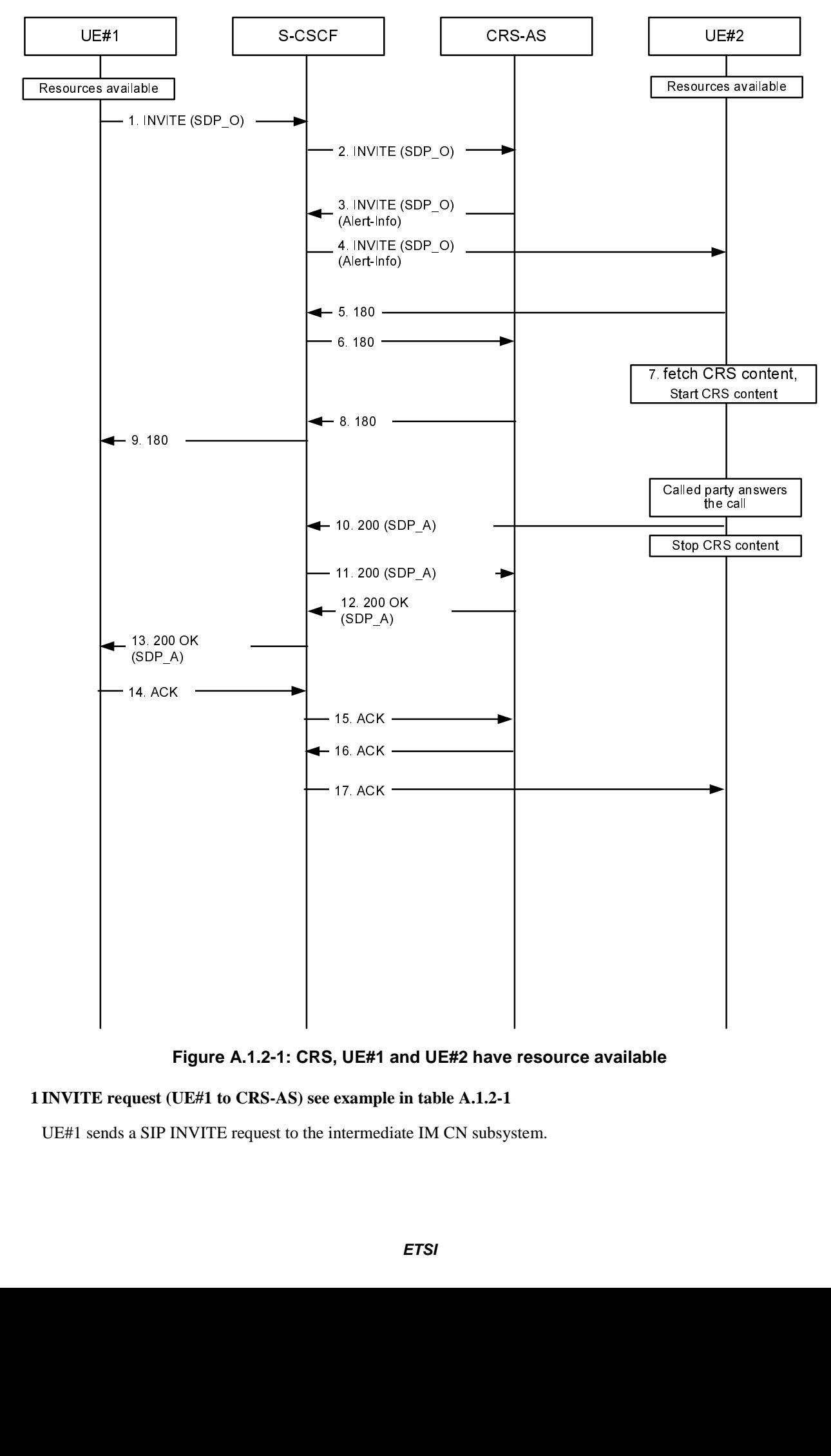

**Figure A.1.2-1: CRS, UE#1 and UE#2 have resource available** 

## **1 INVITE request (UE#1 to CRS-AS) see example in table A.1.2-1**

UE#1 sends a SIP INVITE request to the intermediate IM CN subsystem.

### **Table A.1.2-1: INVITE request (UE#1 to S-CSCF)**

INVITE tel:+1-212-555-2222 SIP/2.0 Via: SIP/2.0/UDP [5555::aaa:bbb:ccc:ddd]:1357;comp=sigcomp;branch=z9hG4bKnashds7 Max-Forwards: 70 Route: <sip:pcscf1.visited1.net:7531;lr;comp=sigcomp>, <sip:scscf1.home1.net;lr> P-Preferred-Identity: "John Doe" <sip:user1\_public1@home1.net> P-Access-Network-Info: 3GPP-UTRAN-TDD; utran-cell-id-3gpp=234151D0FCE11 P-Preferred-Service: urn:urn-7:3gpp-service.ims.icsi.mmtel Accept-Contact: \*;+g.3gpp.icsi\_ref="urn%3Aurn-7%3gpp-service.ims.icsi.mmtel" Privacy: none P-Early-Media: supported From: <sip:user1\_public1@home1.net>;tag=171828 To: <tel:+1-212-555-2222> Call-ID: cb03a0s09a2sdfglkj490333 Cseq: 127 INVITE Require: sec-agree Supported: precondition, 100rel, gruu, 199 Proxy-Require: sec-agree Security-Verify: ipsec-3gpp; q=0.1; alg=hmac-sha-1-96; spi-c=98765432; spi-s=87654321; port-c=8642; port-s=7531 Contact: <sip: user1\_public1@home1.net;gr=urn:uuid:f81d4fae-7dec-11d0-a765-00a0c91e6bf6>;+g.3gpp.icsi-r ef="urn%3Aurn-7%3gpp-service.ims.icsi.mmtel" Allow: INVITE, ACK, CANCEL, BYE, PRACK, UPDATE, REFER, MESSAGE Accept:application/sdp, application/3gpp-ims+xml Content-Type: application/sdp Content-Length: (…)  $\overline{v}$ =0 o=- 2987933615 2987933615 IN IP6 5555::aaa:bbb:ccc:ddd  $s=$ c=IN IP6 5555::aaa:bbb:ccc:ddd  $t=0$  0 m=video 3400 RTP/AVP 98 a=tcap:1 RTP/AVPF  $a = pcfq:1$   $t = 1$ b=AS:75 a=curr:qos local sendrecv a=curr:qos remote none a=des:qos mandatory local sendrecv a=des:qos none remote sendrecv a=rtpmap:98 H263 a=fmtp:98 profile-level-id=0 m=audio 3456 RTP/AVP 97 96 a=tcap:1 RTP/AVPF  $a = pcfg:1 t=1$ b=AS:25.4 a=curr:qos local sendrecv a=curr:qos remote none a=des:qos mandatory local sendrecv a=des:qos none remote sendrecv a=rtpmap:97 AMR  $a = f m b \cdot 97$  mode-set=0, 2, 5, 7; maxframes=2 a=rtpmap:96 telephone-event

**Supported:** The UE indicates support for GRUU, 199 responses, reliable provisional responses and preconditions.

**SDP** The SDP offer (SDP\_O) contains a set of codecs supported by UE#1 and desired by the calling user for this session. The local preconditions are indicated as fulfilled.

#### **2 INVITE request (S-CSCF to CRS-AS)**

The S-CSCF forwards the SIP INVITE request to the CRS-AS.

#### **3-4 INVITE request (CRS-AS to UE#2) see example in table A.1.2-3**

 The CRS-AS add an Alert-Info header field with the address of CRS media as the value into the SIP INVITE request, and forwards the SIP INVITE request to UE#2.

### **Table A.1.2-3: INVITE request (CRS-AS to S-CSCF)**

INVITE tel:+1-212-555-2222 SIP/2.0 Via: SIP/2.0/UDP [5555::aaa:bbb:ccc:ddd]:1357;comp=sigcomp;branch=z9hG4bKnashds7 Max-Forwards: 70 Route: <sip:pcscf1.visited1.net:7531;lr;comp=sigcomp>, <sip:scscf1.home1.net;lr> P-Preferred-Identity: "John Doe" <sip:user1\_public1@home1.net> P-Access-Network-Info: 3GPP-UTRAN-TDD; utran-cell-id-3gpp=234151D0FCE11 P-Preferred-Service: urn:urn-7:3gpp-service.ims.icsi.mmtel Accept-Contact: \*;+g.3gpp.icsi\_ref="urn%3Aurn-7%3gpp-service.ims.icsi.mmtel" Privacy: none P-Early-Media: supported From: <sip:user1 public1@home1.net>;tag=171828 To: <tel:+1-212-555-2222> Call-ID: cb03a0s09a2sdfglkj490333 Cseq: 127 INVITE Require: sec-agree Supported: precondition, 100rel, gruu, 199 Proxy-Require: sec-agree Security-Verify: ipsec-3gpp; q=0.1; alg=hmac-sha-1-96; spi-c=98765432; spi-s=87654321; port-c=8642; port-s=7531 Contact: <sip: user1\_public1@home1.net;gr=urn:uuid:f81d4fae-7dec-11d0-a765-00a0c91e6bf6>;+g.3gpp.icsi-r ef="urn%3Aurn-7%3gpp-service.ims.icsi.mmtel" Allow: INVITE, ACK, CANCEL, BYE, PRACK, UPDATE, REFER, MESSAGE Accept:application/sdp, application/3gpp-ims+xml Content-Type: application/sdp Content-Length: (…) Alert-Info: <http://aaa.bbb.ccc.ddd/cid/600/300/0/0000/0000/002.mov>;purpose=icon v=0 o=- 2987933615 2987933615 IN IP6 5555::aaa:bbb:ccc:ddd  $s=$ c=IN IP6 5555::aaa:bbb:ccc:ddd  $t=0$  0 m=video 3400 RTP/AVP 98 a=tcap:1 RTP/AVPF  $a = pcfg:1 t=1$ b=AS:75 a=curr:qos local sendrecv a=curr:qos remote none a=des:qos mandatory local sendrecv a=des:qos none remote sendrecv a=rtpmap:98 H263 a=fmtp:98 profile-level-id=0 m=audio 3456 RTP/AVP 97 96 a=tcap:1 RTP/AVPF  $a = pcfg:1 t=1$ b=AS:25.4 a=curr:qos local sendrecv a=curr:qos remote none a=des:qos mandatory local sendrecv a=des:qos none remote sendrecv  $a = r + 2r$ a=fmtp:97 mode-set=0,2,5,7; maxframes=2 a=rtpmap:96 telephone-event

**Alert-Info**: The Alert-Info header field contains the address of the CRS media.

### **5-6 180 (Ringing) provisional response (UE#2 to CRS-AS)**

 The called party is alerted. UE#2 sends a SIP 180 (Ringing) provisional response for the INVITE request to the CRS-AS.

#### **7 fetch and play CRS media**

The called party fetches the CRS media from the address carried in the Alert-Info header field, and renders the media.

#### **8-9 180 (Ringing) provisional response (CRS-AS to UE#1)**

The CRS-AS forwards the 180 (Ringing) response to the calling party.

#### **10-11 200 (OK) response to INVITE request (UE#2 to CRS-AS) see example in table A.1.2-10**

 The called party answers the call. UE#2 stops the playback of CRS media and sends a SIP 200 (OK) final response for the SIP INVITE request to the CRS-AS.

**Table A.1.2-10: 200 (OK) response (UE#2 to CRS-AS)** 

SIP/2.0 200 OK Via: SIP/2.0/UDP pcscf2.visited2.net:5088;comp=sigcomp;branch=z9hG4bK361k21.1, SIP/2.0/UDP scscf2.home2.net;branch=z9hG4bK764XC12.1, SIP/2.0/UDP catas.home2.net;branch=z9hG4bK764Q32.1, SIP/2.0/UDP scscf2.home2.net;branch=z9hG4bK764z87.1, SIP/2.0/UDP icscf2\_s.home2.net;branch=z9hG4bK871y12.1, SIP/2.0/UDP scscf1.home1.net;branch=z9hG4bK332b23.1, SIP/2.0/UDP pcscf1.visited1.net;branch=z9hG4bK240f34.1, SIP/2.0/UDP [5555::aaa:bbb:ccc:ddd]:1357;comp=sigcomp;branch=z9hG4bKnashds7 Record-Route: <sip:pcscf2.visited2.net:5088;lr;comp=sigcomp>, <sip:scscf2.home2.net;lr>, <sip:catas.home2.net;lr>, <sip:scscf2.home2.net;lr>, <sip:scscf1.home1.net;lr>, <sip:pcscf1.visited1.net;lr> From: To: <tel:+1-212-555-2222>;tag=2236 Call-ID: Cseq: Allow: INVITE, ACK, CANCEL, BYE, PRACK, UPDATE, REFER, MESSAGE Contact: <sip:user2\_public1@home2.net;gr=urn:uuid:2ad8950e-48a5-4a74-8d99-ad76cc7fc74>;+g.3gpp.ic si-ref="urn%3Aurn-7%3gpp-service.ims.icsi.mmtel" Content-Type: application/sdp Content-Length: (…)  $v=0$ o=- 29879336157 29879336157 IN IP6 6666::eee:fff:aaa:bbb  $s=$ c=IN IP6 6666::eee:fff:aaa:bbb  $t=0$  0 m=video 7398 RTP/AVPF 98 b=AS:75 a=curr:qos local sendrecv a=curr:qos remote sendrecv a=des:qos mandatory local sendrecv a=des:qos mandatory remote sendrecv a=rtpmap:98 H263 a=fmtp:98 profile-level-id=0 m=audio 8386 RTP/AVPF 97 96  $b=AS:25.4$ a=curr:qos local sendrecv a=curr:qos remote sendrecv a=des:qos mandatory local sendrecv a=des:qos mandatory remote sendrecv a=rtpmap:97 AMR a=fmtp:97 mode-set=0,2,5,7; maxframes a=rtpmap:96 telephone-event

**SDP** The SDP answer (SDP\_A) contains a set of codecs to be used for the session. If preconditions are used, they are indicated as fulfilled.

#### **12-13 200 (OK) response (CRS-AS to UE#1)**

The CRS-AS forwards the 200 OK final response to the calling party..

#### **14-15 ACK request (UE#1 to CRS-AS)**

UE#1 sends a SIP ACK request, which acknowledges the SIP 200 (OK) final response, to CRS-AS.

#### **16-17 ACK request (CRS-AS to UE#2)**

CRS-AS sends a SIP ACK request, which acknowledges the SIP 200 (OK) final response, to UE#2.

## A.2 CRS signalling flows using early session model

## A.2.1 Introduction

The following flows show establishment of a session between UE#1 and UE#2, using the early session model described in subclause 2.2 to provide CRS to UE#2. The following flows are included:

- subclause A.2.2 shows CRS, using the early session model, when UE#1 and UE#2 have resources available;
- subclause A.2.3 shows CRS, using the early session model, when UE#1 does not have resources available;
- subclause A.2.4 shows CRS, using the early session model, when UE#2 does not have resources available;

## A.2.2 CRS when UE#1 and UE#2 have resources available

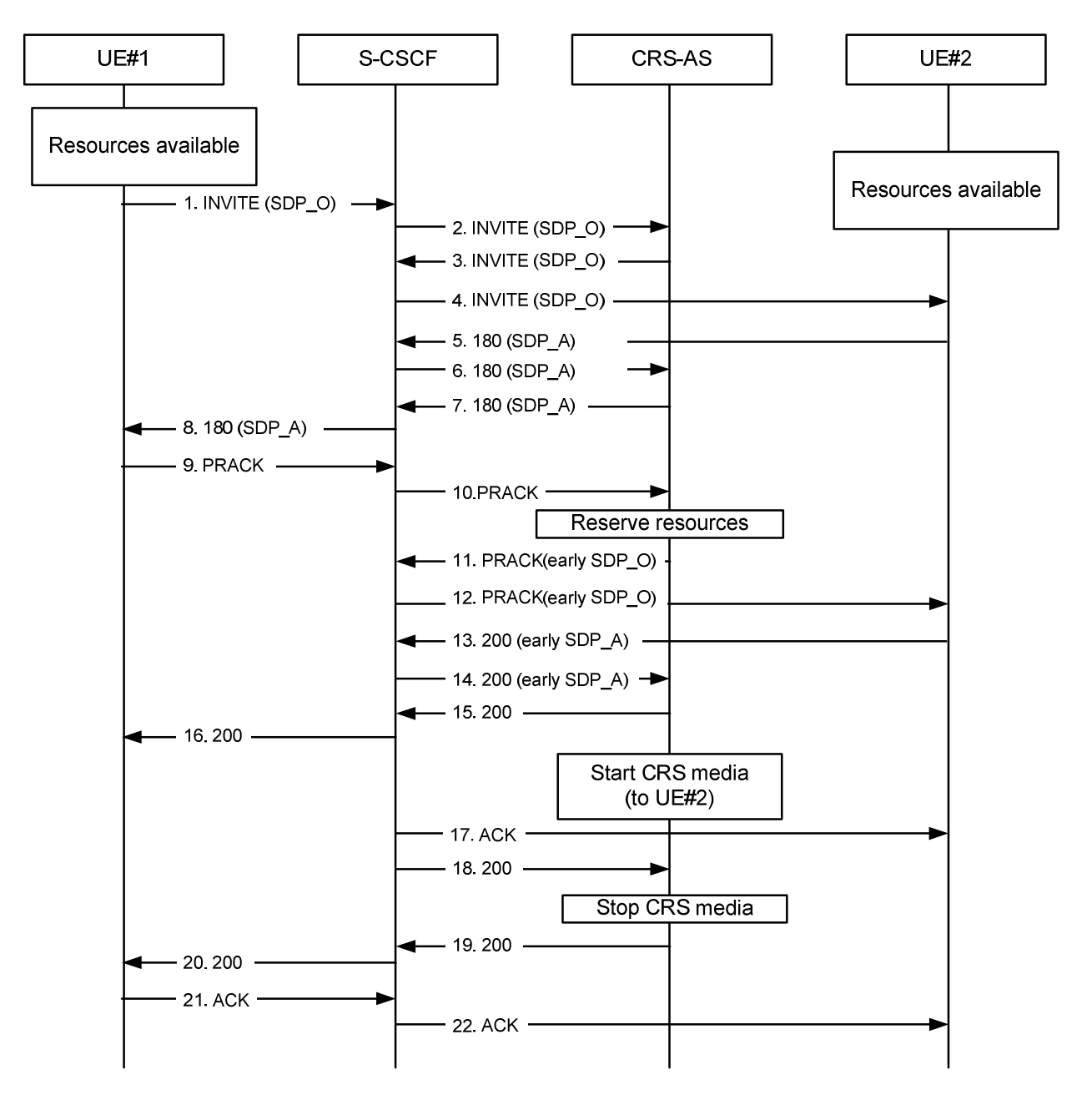

**Figure A.2.2-1: CRS, early session model flow when both UE1 and UE2 have resource available** 

## **1-2 INVITE request (UE#1 to CRS-AS) see example in table A.2.2-1**

UE#1 sends a SIP INVITE request to the intermediate IM CN subsystem.

The S-CSCF forwards the SIP INVITE request to the CRS-AS.

## **Table A.2.2-1: INVITE request (UE#1 to S-CSCF)**

```
INVITE tel:+1-212-555-2222 SIP/2.0 
Via: SIP/2.0/UDP [5555::aaa:bbb:ccc:ddd]:1357;comp=sigcomp;branch=z9hG4bKnashds7 
Max-Forwards: 70 
Route: <sip:pcscf1.visited1.net:7531;lr;comp=sigcomp>, <sip:orig@scscf1.home1.net;lr> 
P-Preferred-Identity: "John Doe" <sip:user1_public1@home1.net> 
P-Access-Network-Info: 3GPP-UTRAN-TDD; utran-cell-id-3gpp=234151D0FCE11 
Privacy: none 
From: <sip:user1_public1@home1.net>;tag=171828 
To: <tel:+1-212-555-2222> 
Call-ID: cb03a0s09a2sdfglkj490333 
Cseq: 127 INVITE 
Supported: precondition, 100rel 
Security-Verify: ipsec-3gpp; q=0.1; alg=hmac-sha-1-96; spi-c=98765432; spi-s=87654321; 
  port-c=8642; port-s=7531 
Contact: 
   <sip:user1_public1@home1.net;gr=urn:uuid:f81d4fae-7dec-11d0-a765-00a0c91e6bf6>;+g.3gpp.i
   csi_ref="urn%3Aurn-7%3gpp-service.ims.icsi.mmtel" 
Accept:application/sdp, application/3gpp-ims+xml 
Content-Type: application/sdp 
Content-Disposition: session 
Content-Length: (…) 
v=0o=- 2987933615 2987933615 IN IP6 5555::aaa:bbb:ccc:ddd 
s=-c=IN IP6 5555::aaa:bbb:ccc:ddd 
t=0 0
m=audio 3456 RTP/AVP 97 96 
h = \Delta S \cdot 25.4a=curr:qos local sendrecv 
a=curr:qos remote none 
a=des:qos mandatory local sendrecv 
a=des:qos none remote sendrecv 
a=rtpmap:97 AMR 
a=fmtp:97 mode-set=0, 2, 5, 7; maxframes=2
a=rtpmap:96 telephone-event
```
**Supported:** The UE indicates support for preconditions, reliable provisional responses, and early-session SDP.

**SDP:** The SDP offer (SDP\_O) contains a set of codecs supported by UE#1 and desired by the calling user for this session. If preconditions are used, the local preconditions are indicated as fulfilled.

## **3-4 INVITE request (CRS-AS to UE#2) see example in table A.2.2-3**

The CRS-AS forwards the SIP INVITE request to UE#2.

### **Table A.2.2-3: INVITE request (CRS-AS to UE#2)**

```
INVITE tel:+1-212-555-2222 SIP/2.0 
Via: SIP/2.0/UDP [5555::aaa:bbb:ccc:ddd]:1357;comp=sigcomp;branch=z9hG4bKnashds7 
Max-Forwards: 68 
Route: <sip:pcscf1.visited1.net:7531;lr;comp=sigcomp>, <sip:orig@scscf1.home1.net;lr>, 
P-Preferred-Identity: "John Doe" <sip:user1_public1@home1.net> 
P-Access-Network-Info: 3GPP-UTRAN-TDD; utran-cell-id-3gpp=234151D0FCE11 
Privacy: none 
From: 
To: 
Call-ID: 
Cseq: 127 INVITE 
Supported: precondition, 100rel, early-session 
Security-Verify: ipsec-3gpp; q=0.1; alg=hmac-sha-1-96; spi-c=98765432; spi-s=87654321; 
  port-c=8642; port-s=7531 
Contact: 
  <sip:user1_public1@home1.net;gr=urn:uuid:f81d4fae-7dec-11d0-a765-00a0c91e6bf6>;+g.3gpp.i
   csi_ref="urn%3Aurn-7%3gpp-service.ims.icsi.mmtel";+g.3gpp.crs 
Accept:application/sdp, application/3gpp-ims+xml 
Content-Type: application/sdp 
Content-Disposition: session 
Content-Length: (…) 
v=0o=- 2987933615 2987933615 IN IP6 5555::aaa:bbb:ccc:ddd 
s=-c=IN IP6 5555::aaa:bbb:ccc:ddd 
t=0 0
m=audio 3456 RTP/AVP 97 96 
b=AS:25.4 
a=curr:qos local sendrecv 
a=curr:qos remote none 
a=des:qos mandatory local sendrecv 
a=des:qos none remote sendrecv 
a=rtpmap:97 AMR 
a=fmtp:97 mode-set=0,2,5,7; maxframes=2 
a=rtpmap:96 telephone-event
```
#### **5-6 180 Ringing response (UE#2 to CRS-AS) see example in table A.2.2-5**

 Editor"s note: UE#2 sends a reliable SIP 180 Ringing for the INVITE request to the CRS-AS, but not trigger the local alerting tone unless the later request shows no CRS.

**Table A.2.2-5: 180 (Ringing) response (UE#2 to CRS-AS)** 

```
SIP/2.0 180 OK 
Via: SIP/2.0/UDP pcscf2.visited2.net;branch=z9hG4bK361k21.1, SIP/2.0/UDP 
  scscf2.home2.net;branch=z9hG4bK764XC12.1, SIP/2.0/UDP 
   crsas.home2.net;branch=z9hG4bK764Q32.1, SIP/2.0/UDP 
   scscf2.home2.net;branch=z9hG4bK764z87.1, SIP/2.0/UDP 
   scscf1.home1.net;branch=z9hG4bK332b23.1, SIP/2.0/UDP 
   pcscf1.visited1.net;branch=z9hG4bK240f34.1, SIP/2.0/UDP 
   [5555::aaa:bbb:ccc:ddd]:1357;comp=sigcomp;branch=z9hG4bKnashds7 
From: 
To: 
Call-ID: 
Cseq: 
Require: 100rel, precondition, early-session 
Contact: <sip:user2_public1@home2.net;gr=urn:uuid:2ad8950e-48a5-4a74-8d99-ad76cc7fc74 
   >;+g.3gpp.icsi_ref="urn%3Aurn-7%3gpp-service.ims.icsi.mmtel" 
Content-Type: application/sdp 
Content-Disposition: session 
Content-Length: (…) 
v=0o=- 2987933615 2987933615 IN IP6 5555::eee:fff:aaa:bbb 
s=-c=IN IP6 6666::eee:fff:aaa:bbb 
t=0 0
m=audio 3456 RTP/AVP 97 96 
b=AS:25.4 
a=curr:qos local sendrecv 
a=curr:qos remote sendrecv 
a=des:qos mandatory local sendrecv 
a=des:qos mandatory remote sendrecv 
a=rtpmap:97 AMR 
a=fmtp:97 mode-set=0,2,5,7; maxframes=2 
a=rtpmap:96 telephone-event
```
**SDP** The SDP answer (SDP\_A) contains a set of codecs to be used for the session. The local preconditions are indicated as fulfilled.

### **7-8 180 (Ringing) response (CRS-AS to UE#1)**

The CRS-AS forwards the SIP 180 (Ringing) response to UE#1.

#### **9-10 PRACK request (UE#1 to CRS-AS)**

UE#1 sends PRACK request.

## **11-12 PRACK request (CRS-AS to UE#2) see example in table A.2.2-11**

CRS-AS reserves CRS resource, and forwards the PRACK request to UE#2 after a CRS SDP is inserted.

**Table A.2.2-11: PRACK request (CRS-AS to UE#2)** 

```
PRACK tel:+1-212-555-2222 SIP/2.0 
Via: SIP/2.0/UDP crsas.home2.net;branch=z9hG4bK764Q32.1, SIP/2.0/UDP 
From: 
To: 
Ca11-TD:Cseq: 
Require: precondition, 100rel, early-session 
RSeq: 9022 
Contact:<sip:cat-as.home1.net>;+g.3gpp.icsi_ref="urn%3Aurn-7%3gpp-service.ims.icsi.mmtel" 
Content-Type: application/sdp 
Content-Disposition: early-session 
Content-Length: (…) 
v=0o=- 2987933615 2987933615 IN IP6 5555::eee:fff:ccc:ddd 
s=-c=IN IP6 6666::eee:fff:aaa:bbb 
t=0 0
m=audio 3456 RTP/AVP 97 
b=AS:25.4 
a=curr:qos local sendonlt 
a=curr:qos remote none 
a=des:qos mandatory local sendonly 
a=des:qos mandatory remote recvonly 
a = rt: pmap: 97 AMR
a=fmtp:97 mode-set=0,2,5,7; maxframes
```
**early SDP** The early-session SDP offer (early SDP\_O) contains a set of codecs supported to be used for CRS. The local preconditions are indicated as fulfilled.

## **13-14 200 (OK) response (UE#2 to CRS-AS) see example in table A.2.2-13**

 UE#2 sends the 200 (OK) response which contains an SDP answer to the PRACK request containing the SDP offer to CRS-AS.

### **Table A.2.2-13:200 (OK) response (UE#2 to CRS-AS)**

```
SIP/2.0 200 OK 
Via: SIP/2.0/UDP pcscf2.visited2.net;branch=z9hG4bK361k21.1, SIP/2.0/UDP 
  scscf2.home2.net;branch=z9hG4bK764XC12.1, SIP/2.0/UDP 
   scscf1.home1.net;branch=z9hG4bK764z87.1, SIP/2.0/UDP 
   crsas.home1.net;branch=z9hG4bK764Q32.1, SIP/2.0/UDP 
   scscf1.home1.net;branch=z9hG4bK332b23.1, SIP/2.0/UDP 
   pcscf1.visited1.net;branch=z9hG4bK240f34.1, SIP/2.0/UDP 
   [5555::aaa:bbb:ccc:ddd]:1357;comp=sigcomp;branch=z9hG4bKnashds7 
From: 
T\capCa11-TD:Cseq: 128 PRACK 
Contact: 
Content-Type: application/sdp 
Content-Disposition: early-session 
Content-Length: (…) 
v=0o=- 2987933616 2987933616 IN IP6 5555::eee:fff:aaa:bbb 
s=-c=IN IP6 5555::aaa:bbb:ccc:ddd 
t=0 0
m=audio 3466 RTP/AVP 97 
b=AS:25.4 
a=curr:qos local recvonly 
a=curr:qos remote sendonly 
a=des:qos mandatory local recvonly 
a=des:qos none remote sendonly 
a=rtpmap:97 AMR 
a = f m t p: 97 mode-set=0, 2, 5, 7; maxframes
```
**early SDP** The early-session SDP answer (early SDP\_A) contains a set of codecs supported by UE#2 to be used for CRS. The local preconditions are indicated as fulfilled.

## **15-16 200 (OK) response (CRS-AS to UE#1)**

The CRS-AS forwards the 200 (OK) response, to the PRACK request, from which the SDP answer is deleted.

The CRS-AS instructs the MRF to send CRS media to UE#2. UE#2 presents the CRS media.

## **17-18 200 (OK) response to INVITE request (UE#2 to CRS-AS)**

 The called party answers the call. UE#2 sends a SIP 200 (OK) final response to the SIP INVITE request towards UE#1.

The CRS-AS stops CRS media.

## **19-20 200 (OK) response to INVITE request (CRS-AS to UE#1)**

The CRS-AS forwards the SIP 200 (OK) response to UE#1.

A regular session is established between UE#1 and UE#2.

The early session between UE#2 and the CRS-AS is terminated.

## **21-22 ACK request (UE#1 to UE#2)**

UE#1 sends a SIP ACK request, which acknowledges the SIP 200 (OK) final response, to UE#2.

A.2.3 CRS when UE#1 does not have required resources available while UE#2 has resources available

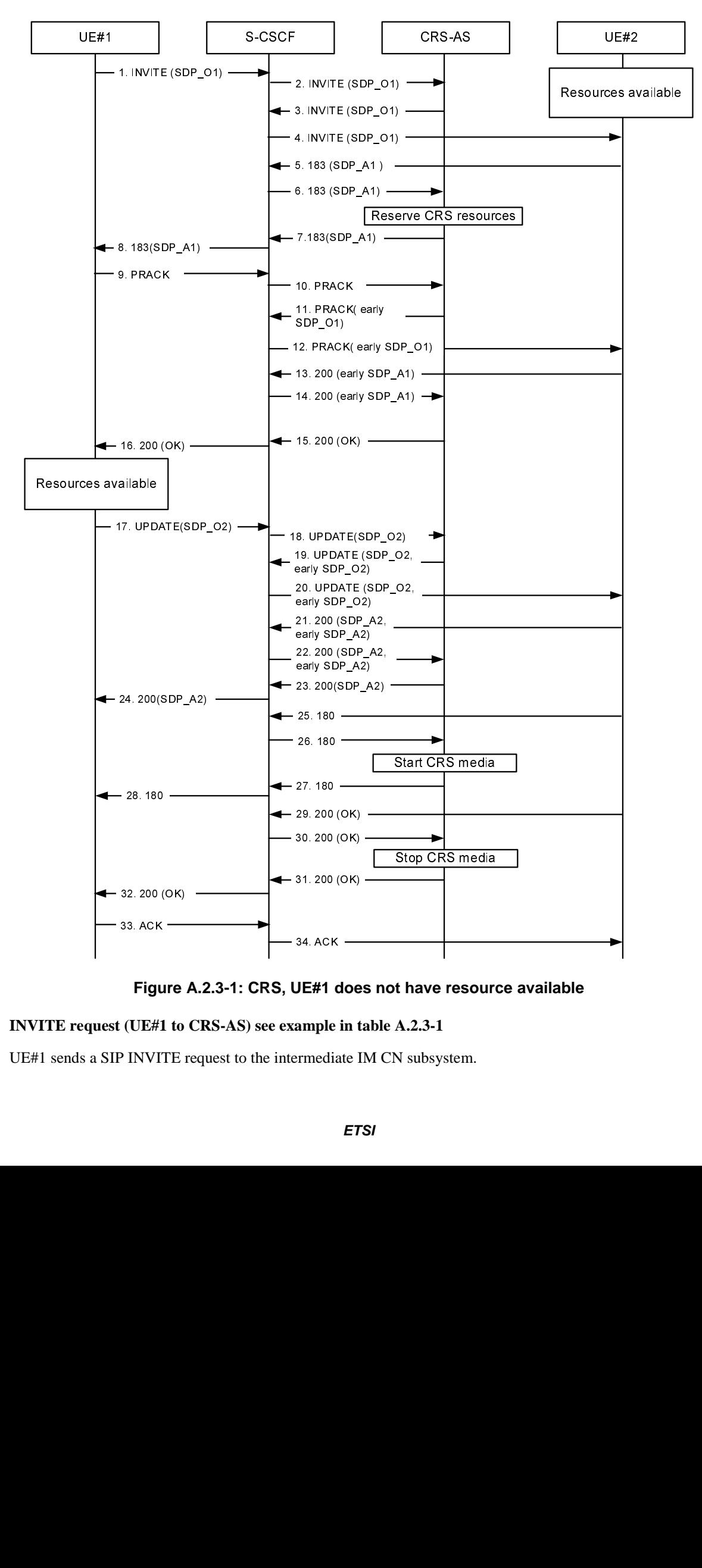

**Figure A.2.3-1: CRS, UE#1 does not have resource available** 

## **1 INVITE request (UE#1 to CRS-AS) see example in table A.2.3-1**

UE#1 sends a SIP INVITE request to the intermediate IM CN subsystem.

### **Table A.2.3-1: INVITE request (UE#1 to S-CSCF)**

INVITE tel:+1-212-555-2222 SIP/2.0 Via: SIP/2.0/UDP [5555::aaa:bbb:ccc:ddd]:1357;comp=sigcomp;branch=z9hG4bKnashds7 Max-Forwards: 70 Route: <sip:pcscf1.visited1.net:7531;lr;comp=sigcomp>, <sip:orig@scscf1.home1.net;lr> P-Preferred-Identity: "John Doe" <sip:user1\_public1@home1.net> P-Access-Network-Info: 3GPP-UTRAN-TDD; utran-cell-id-3gpp=234151D0FCE11 Privacy: none From: <sip:user1 public1@home1.net>;tag=171828 To: <tel:+1-212-555-2222> Call-ID: cb03a0s09a2sdfglkj490333 Cseq: 127 INVITE Supported: precondition, 100rel, 199 Security-Verify: ipsec-3gpp; q=0.1; alg=hmac-sha-1-96; spi-c=98765432; spi-s=87654321; port-c=8642; port-s=7531 Contact: <sip:user1\_public1@home1.net;gr=urn:uuid:f81d4fae-7dec-11d0-a765-00a0c91e6bf6>;+g.3gpp.i csi\_ref="urn%3Aurn-7%3gpp-service.ims.icsi.mmtel" Accept:application/sdp, application/3gpp-ims+xml Content-Type: application/sdp Content-Disposition: session Content-Length: (…)  $v=0$ o=- 2987933615 2987933615 IN IP6 5555::aaa:bbb:ccc:ddd  $s=$ c=IN IP6 5555::aaa:bbb:ccc:ddd  $t=0$  0 m=video 3400 RTP/AVP 98  $b=AS.75$ a=curr:qos local none a=curr:qos remote none a=des:qos mandatory local sendrecv a=des:qos mandatory remote sendrecv a=inactive a=rtpmap:98 H263 m=audio 3456 RTP/AVP 97 96 b=AS:25.4 a=curr:qos local none a=curr:qos remote none a=des:qos mandatory local sendrecv a=des:qos none remote sendrecv a=inactive a=rtpmap:97 AMR a=fmtp:97 mode-set=0,2,5,7; maxframes=2 a=rtpmap:96 telephone-event

**Supported:** The UE indicates support for preconditions and reliable provisional responses.

**SDP:** The SDP offer (SDP\_O1) contains a set of codecs supported by UE#1 and desired by the user at UE#1 for this session. The SDP contains an indication that the local preconditions are not fulfilled.

#### **2 INVITE request (S-CSCF to CRS-AS)**

The S-CSCF forwards the SIP INVITE request to the CRS-AS.

### **3-4 INVITE request (CRS-AS to UE#2) see example in table A.2.3-3**

The CRS-AS forwards the SIP INVITE request to UE#2.

### **Table A.2.3-3: INVITE request (CRS-AS to UE#2)**

INVITE tel:+1-212-555-2222 SIP/2.0 Via: SIP/2.0/UDP [5555::aaa:bbb:ccc:ddd]:1357;comp=sigcomp;branch=z9hG4bKnashds7 Max-Forwards: 70 Route: <sip:pcscf1.visited1.net:7531;lr;comp=sigcomp>, <sip:orig@scscf1.home1.net;lr> P-Preferred-Identity: "John Doe" <sip:user1\_public1@home1.net> P-Access-Network-Info: 3GPP-UTRAN-TDD; utran-cell-id-3gpp=234151D0FCE11 Privacy: none From: <sip:user1 public1@home1.net>;tag=171828 To: <tel:+1-212-555-2222> Call-ID: cb03a0s09a2sdfglkj490333 Cseq: 127 INVITE Supported: precondition, 100rel, 199 Security-Verify: ipsec-3gpp; q=0.1; alg=hmac-sha-1-96; spi-c=98765432; spi-s=87654321; port-c=8642; port-s=7531 Contact: <sip:user1\_public1@home1.net;gr=urn:uuid:f81d4fae-7dec-11d0-a765-00a0c91e6bf6>;+g.3gpp.i csi\_ref="urn%3Aurn-7%3gpp-service.ims.icsi.mmtel";+g.3gpp.crs Accept:application/sdp, application/3gpp-ims+xml Content-Type: application/sdp Content-Disposition: session Content-Length: (…)  $v=0$ o=- 2987933615 2987933615 IN IP6 5555::aaa:bbb:ccc:ddd  $s=$ c=IN IP6 5555::aaa:bbb:ccc:ddd  $t=0$  0 m=video 3400 RTP/AVP 98  $b=AS.75$ a=curr:qos local none a=curr:qos remote none a=des:qos mandatory local sendrecv a=des:qos mandatory remote sendrecv a=inactive a=rtpmap:98 H263 m=audio 3456 RTP/AVP 97 96 b=AS:25.4 a=curr:qos local none a=curr:qos remote none a=des:qos mandatory local sendrecv a=des:qos none remote sendrecv a=inactive a=rtpmap:97 AMR a=fmtp:97 mode-set=0,2,5,7; maxframes=2 a=rtpmap:96 telephone-event

### **5-6 183 (Session Progress) provisional response (UE#2 to CRS-AS) see example in table A.2.3-5**

UE#2 sends a SIP 183 (Session Progress) provisional response for the INVITE request to the CRS-AS.

**Table A.2.3-5: 183 (Session Progress) response (UE#2 to CRS-AS)** 

```
SIP/2.0 183 Session Progress 
Via: SIP/2.0/UDP pcscf2.visited2.net;branch=z9hG4bK361k21.1, SIP/2.0/UDP 
  scscf2.home2.net;branch=z9hG4bK764XC12.1, SIP/2.0/UDP 
   scscf1.home1.net;branch=z9hG4bK332b23.1, SIP/2.0/UDP 
   crsas.home1.net;branch=z9hG4bK764Q32.1, SIP/2.0/UDP 
   scscf1.home1.net;branch=z9hG4bK332b23.1, SIP/2.0/UDP 
   pcscf1.visited1.net;branch=z9hG4bK240f34.1, SIP/2.0/UDP 
   [5555::aaa:bbb:ccc:ddd]:1357;comp=sigcomp;branch=z9hG4bKnashds7 
From: 
To: <tel:+1-212-555-2222>;tag=6322 
Call-ID: 
Cseq: 
Require: 100rel, precondition, early-session, 199 
RSeq: 9021 
Contact: 
  <sip:user2_public1@home2.net;gr=urn:uuid:2ad8950e-48a5-4a74-8d99-ad76cc7fc74>;+g.3gpp.ic
   si_ref="urn%3Aurn-7%3gpp-service.ims.icsi.mmtel" 
Content-Type: application/sdp 
Content-Disposition: session 
Content-Length: (…) 
v=0o=- 2987933615 2987933615 IN IP6 5555::eee:fff:aaa:bbb 
s=-c=IN IP6 5555::eee:fff:aaa:bbb 
t=0 0
m=video 3400 RTP/AVP 98 
b=AS:75 
a=curr:qos local sendrecv 
a=curr:qos remote none 
a=des:qos mandatory local sendrecv 
a=des:qos mandatory remote sendrecv 
a=rtpmap:98 H263 
a=fmtp:98 profile-level-id=0 
m=audio 3456 RTP/AVP 97 96 
b=AS:25.4 
a=curr:qos local sendrecv 
a=curr:qos remote none 
a=des:qos mandatory local sendrecv 
a=des:qos mandatory remote sendrecv 
a=rtpmap:97 AMR 
a=fmtp:97 mode-set=0, 2, 5, 7; maxframes=2
a=rtpmap:96 telephone-event
```
**SDP:** The SDP answer (SDP\_A1) contains a set of codecs to be used for the session. The local preconditions are indicated as fulfilled.

### **7-8 183 (Session Progress) provisional response (CRS-AS to UE#1)**

The CRS-AS forwards the SIP 183 (Session Progress) provisional response to UE#1.

### **9-10 PRACK request (UE#1 to CRS-AS) see example in table A.2.3-9**

UE#1 sends a SIP PRACK request to acknowledge the 183 (Session Progress) provisional response, towards UE#2.

#### **Table A.2.3-9: PRACK request (UE#1 to CRS-AS)**

```
PRACK sip:user2_public1@home2.net;gr=urn:uuid:2ad8950e-48a5-4a74-8d99-ad76cc7fc74 SIP/2.0 
Via: SIP/2.0/UDP [5555::aaa:bbb:ccc:ddd]:1357;comp=sigcomp;branch=z9hG4bKna234s7 
Max-Forwards: 70 
Route: <sip:pcscf1.visited1.net:7531;lr;comp=sigcomp>, <sip:orig@scscf1.home1.net;lr> 
P-Preferred-Identity: "John Doe" <sip:user1_public1@home1.net> 
P-Access-Network-Info: 3GPP-UTRAN-TDD; utran-cell-id-3gpp=234151D0FCE11 
Privacy: none 
From: 
To: 
Call-ID: 
Cseq: 128 PRACK 
Contact:
Content-Length: 0
```
#### **11-12 PRACK request (CRS-AS to UE#2) see example in table A.2.3-11**

CRS-AS forwards the SIP PRACK request with early-session SDP offer for CRS to UE#2.

#### **Table A.2.3-11: PRACK request (CRS-AS to UE#2)**

```
PRACK sip:user1_public1@home1.net;gr=urn:uuid:f81d4fae-7dec-11d0-a765-00a0c91e6bf6 SIP/2.0 
Via: SIP/2.0/UDP crsas.home2.net;branch=z9hG4bK614Q63.1, SIP/2.0/UDP 
   scscf1.home1.net;branch=z9hG4bK351b51.1, SIP/2.0/UDP 
   pcscf1.visited1.net;branch=z9hG4bK582f12.1, SIP/2.0/UDP 
   [5555::aaa:bbb:ccc:ddd]:1357;comp=sigcomp;branch=z9hG4bKna234s7 
Max-Forwards: 66 
Privacy: 
From: 
To: 
Call-ID: 
Cseq: 128 PRACK 
Contact: 
Content-Type: application/sdp 
Content-Disposition: early-session 
Content-Length: (…) 
v=0o=- 2987933616 2987933616 IN IP6 5555::ccc:aaa:bbb:acc 
s=-c=IN IP6 5555::ccc:aaa:bbb:acc 
t=0 0
m=video 3400 RTP/AVP 98 
b=AS:75 
a=curr:qos local sendonly 
a=curr:qos remote none 
a=des:qos mandatory local sendonly 
a=des:qos mandatory remote recvonly 
a=rtpmap:98 H263 
a=fmtp:98 profile-level-id=0 
m=audio 3456 RTP/AVP 97 
b=AS:25.4 
a=curr:qos local sendonly 
a=curr:qos remote none 
a=des:qos mandatory local sendonly 
a=des:qos mandatory remote recvonly 
a = rtpmap: 97 AMR
a=fmtp:97 mode-set=0,2,5,7; maxframes
```
**early SDP:** The early-session SDP offer (early SDP\_O1) contains a set of codecs to be used for CRS. The preconditions are indicated as fulfilled.

### **13-14 200 (OK) response to PRACK request (UE#2 to CRS-AS) see example in table A.2.3-13**

 UE#2 sends a SIP 200 (OK) response for the SIP PRACK request with early-session SDP answer for CRS, towards CRS-AS.

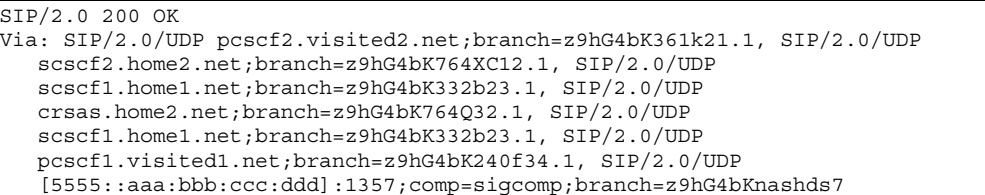

**Table A.2.3-13: 200(OK) response (UE#2 to CRS-AS)** 

```
From: 
To: <tel:+1-212-555-2222>;tag=6322 
Call-ID: 
Cseq: 
Require: 100rel, precondition 
RSeq: 9021 
Contact: 
   <sip:user2_public1@home2.net;gr=urn:uuid:2ad8950e-48a5-4a74-8d99-ad76cc7fc74>;+g.3gpp.ic
  si_ref="urn%3Aurn-7%3gpp-service.ims.icsi.mmtel" 
Content-Type: application/sdp 
Content-Disposition: early-session 
Content-Length: (…) 
v=0o=- 2987933616 2987933616 IN IP6 5555::aaa:bbb:ccc:ddd 
s=-c=IN IP6 5555::aaa:bbb:ccc:ddd 
t=0 0
m=video 3500 RTP/AVP 98 
b=AS:75 
a=curr:qos local recvonly 
a=curr:qos remote sendonly 
a=des:qos mandatory local recvonly 
a=des:qos mandatory remote sendrecv 
a=rtpmap:98 H263 
m=audio 3556 RTP/AVP 97 
b=AS:25.4 
a=curr:qos local recvonly 
a=curr:qos remote sendonly 
a=des:qos mandatory local recvonly 
a=des:qos mandatory remote sendonly 
a=rtpmap:97 AMR 
a=fmtp:97 mode-set=0,2,5,7; maxframes
```
**early SDP:** The early-session SDP answer (early SDP\_A1) contains a set of codecs supported by UE#2 to be used for CRS. The preconditions are indicated as fulfilled.

#### **15-16 200 (OK) response to PRACK request (CRS-AS to UE#1) see example in table A.2.3-15**

CRS-AS forwards the SIP 200(OK) response without early-session SDP answer to UE#1.

### **Table A.2.3-15: 200(OK) response (CRS-AS to UE#**1**)**

```
SIP/2.0 200 OK 
Via: SIP/2.0/UDP crsas.home1.net;branch=z9hG4bK764Q32.1, SIP/2.0/UDP 
   scscf1.home1.net;branch=z9hG4bK332b23.1, SIP/2.0/UDP 
   pcscf1.visited1.net;branch=z9hG4bK240f34.1, SIP/2.0/UDP 
   [5555::aaa:bbb:ccc:ddd]:1357;comp=sigcomp;branch=z9hG4bKnashds7 
From: 
To: <tel:+1-212-555-2222>;tag=6322 
Call-ID: 
Cseq: 
Require: 100rel, precondition, 199 
RSeq: 9021 
Contact: 
   <sip:user2_public1@home2.net;gr=urn:uuid:2ad8950e-48a5-4a74-8d99-ad76cc7fc74>;+g.3gpp.ic
   si_ref="urn%3Aurn-7%3gpp-service.ims.icsi.mmtel" 
Content-Length: 0
```
### **17-18 UPDATE request (UE#1 to CRS-AS) see example in table A.2.3-17**

 After the resources for regular session is reserved, UE#1 sends a SIP UPDATE request with regular session SDP offer towards UE#2.

## **Table A.2.3-17: UPDATE request (UE#1 to CRS-AS)**

UPDATE sip:user2\_public1@home2.net;gr=urn:uuid:2ad8950e-48a5-4a74-8d99-ad76cc7fc74 SIP/2.0<br>Via: SIP/2.0/UDP [5555::aaa:bbb:ccc:ddd]:1357;comp=sigcomp;branch=z9hG4bKna234s7 Via: SIP/2.0/UDP [5555::aaa:bbb:ccc:ddd]:1357;comp=sigcomp;branch=z9hG4bKna234s7 Max-Forwards: 70 Route: <sip:pcscf1.visited1.net:7531;lr;comp=sigcomp>, <sip:orig@scscf1.home1.net;lr> P-Preferred-Identity: "John Doe" <sip:user1\_public1@home1.net> P-Access-Network-Info: 3GPP-UTRAN-TDD; utran-cell-id-3gpp=234151D0FCE11 Privacy: none From: To: Call-ID: Cseq: 129 UPDATE Contact: Content-Type: application/sdp Content-Disposition: session  $v=0$ o=- 2987933615 2987933616 IN IP6 5555::aaa:bbb:ccc:ddd  $s=$ c=IN IP6 5555::aaa:bbb:ccc:ddd  $t=0$  0 m=video 3400 RTP/AVP 98 b=AS:75 a=curr:qos local sendrecv a=curr:qos remote sendrecv a=des:qos mandatory local sendrecv a=des:qos mandatory remote sendrecv a=rtpmap:98 H263 a=fmtp:98 profile-level-id=0 m=audio 3456 RTP/AVP 97 96  $h = A.S.25.4$ a=curr:qos local sendrecv a=curr:qos remote sendrecv a=des:qos mandatory local sendrecv a=des:qos mandatory remote sendrecv a=rtpmap:97 AMR a=fmtp:97 mode-set=0,2,5,7; maxframes=2 a=rtpmap:96 telephone-event

**SDP:** The SDP offer (SDP\_O2) contains a set of codecs supported by UE#1 and desired by the user at UE#1 for this session. The SDP contains an indication that the preconditions are fulfilled.

#### **19-20 UPDATE request (CRS-AS to UE#2) see example in table A.2.3-19**

CRS-AS forwards the SIP UPDATE request towards UE#2 with early-session SDP.

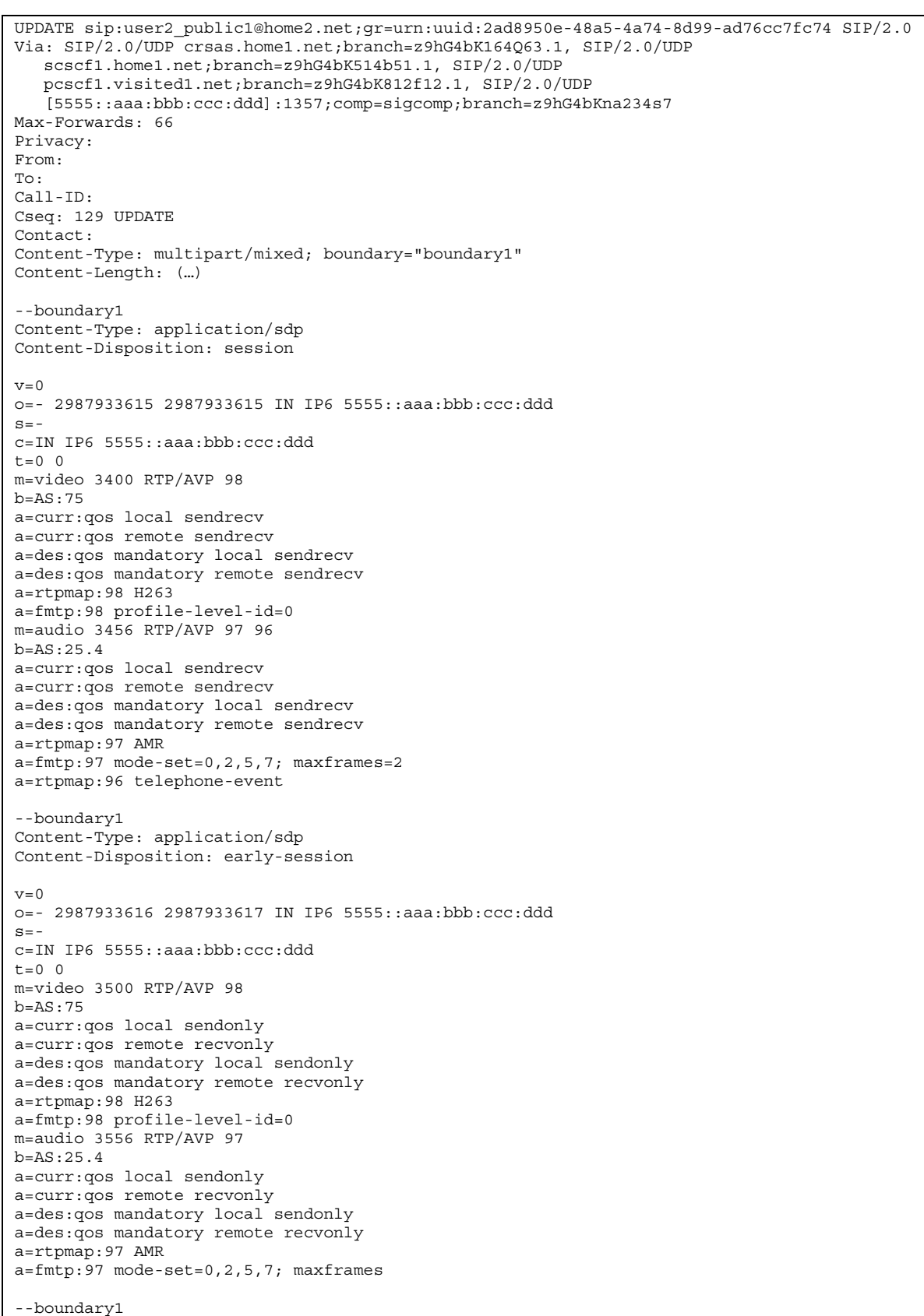

**Table A.2.3-19: UPDATE request (CRS-AS to UE#2)** 

**early SDP:** The early-session SDP offer (early SDP\_O1) contains a set of codecs to be used for CRS. The local preconditions are indicated as fulfilled.

**21-22 200 (OK) response to UPDATE request (UE#2 to CRS-AS) see example in table A.2.3-21** 

UE#2 sends a SIP 200 (OK) response for the SIP UPDATE request to the CRS-AS.

## **Table A.2.3-21: 200 (OK) response (UE#2 to CRS-AS)**

```
SIP/2.0 200 OK 
Via: SIP/2.0/UDP pcscf2.visited2.net;branch=z9hG4bK611k21.1, SIP/2.0/UDP 
  scscf2.home2.net;branch=z9hG4bK764KS12.1, SIP/2.0/UDP 
   scscf1.home1.net;branch=z9hG4bK514b51.1, SIP/2.0/UDP 
   crsas.home1.net;branch=z9hG4bK164Q63.1, SIP/2.0/UDP 
  scscf1.home1.net;branch=z9hG4bK514b51.1, SIP/2.0/UDP 
   pcscf1.visited1.net;branch=z9hG4bK812f12.1, SIP/2.0/UDP 
   [5555::aaa:bbb:ccc:ddd]:1357;comp=sigcomp;branch=z9hG4bKna234s7 
From: 
To: 
Call-ID: 
Cseq: 
Contact: 
Content-Type: multipart/mixed; boundary="boundary1" 
Content-Length: (…) 
--boundary1 
Content-Type: application/sdp 
Content-Disposition: session 
v=0o=- 2987933615 2987933615 IN IP6 5555::eee:fff:aaa:bbb 
s=c=IN IP6 5555::eee:fff:aaa:bbb 
t = 0 0
m=video 3400 RTP/AVP 98 
b=AS:75 
a=curr:qos local sendrecv 
a=curr:qos remote sendrecv 
a=des:qos mandatory local sendrecv 
a=des:qos mandatory remote sendrecv 
a=rtpmap:98 H263 
a=fmtp:98 profile-level-id=0 
m=audio 3456 RTP/AVP 97 96 
b=AS:25.4 
a=curr:qos local sendrecv 
a=curr:qos remote sendrecv 
a=des:qos mandatory local sendrecv 
a=des:qos mandatory remote sendrecv 
a=rtpmap:97 AMR 
a = f m t p: 97 mode-set=0, 2, 5, 7; maxframes=2
a=rtpmap:96 telephone-event 
--boundary1 
Content-Type: application/sdp 
Content-Disposition: early-session 
\overline{v}=-0o=- 2987933616 2987933616 IN IP6 5555::ccc:aaa:bbb:acc 
s=-c=IN IP6 5555::ccc:aaa:bbb:acc 
t=0 0
m=video 3400 RTP/AVP 98 
b=AS:75 
a=curr:qos local recvonly 
a=curr:qos remote sendonly 
a=des:qos mandatory local recvonly 
a=des:qos mandatory remote sendonly 
a = rtpmap: 98 H263
a=fmtp:98 profile-level-id=0 
m=audio 3456 RTP/AVP 97 
b=AS:25.4 
a=curr:qos local recvonly 
a=curr:qos remote sendonly 
a=des:qos mandatory local recvonly 
a=des:qos mandatory remote sendonly 
a=rtpmap:97 AMR 
a=fmtp:97 mode-set=0,2,5,7; maxframes 
--boundary1
```
**SDP:** The SDP answer (SDP\_A2) contains a set of codecs supported by UE#2 to be used for the session. The preconditions are indicated as fulfilled.

**early SDP:** The early-session SDP answer (early SDP\_A2) contains a set of codecs supported by UE#2 to be used for CRS. The preconditions are indicated as fulfilled.

## **23-24 200 (OK) response to UPDATE request (CRS-AS to UE#1) see example in table A.2.3-23**

 CRS-AS forwards the SIP 200 (OK) response to the SIP UPDATE request without early session SDP answer, towards UE#1.

**Table A.2.3-23: 200 (OK) response (CRS-AS to UE#1)** 

```
SIP/2.0 200 OK 
Via: SIP/2.0/UDP crsas.home1.net;branch=z9hG4bK164Q63.1, SIP/2.0/UDP 
   scscf1.home1.net;branch=z9hG4bK514b51.1, SIP/2.0/UDP 
   pcscf1.visited1.net;branch=z9hG4bK812f12.1, SIP/2.0/UDP 
   [5555::aaa:bbb:ccc:ddd]:1357;comp=sigcomp;branch=z9hG4bKna234s7 
From: 
To: 
Call-ID: 
Cseq: 
Contact: 
Content-Type: application/sdp 
Content-Disposition: session 
Content-Length: (…) 
v=0o=- 2987933615 2987933615 IN IP6 5555::eee:fff:aaa:bbb 
s=-c=IN IP6 5555::eee:fff:aaa:bbb 
t=0 0
m=video 3400 RTP/AVP 98 
b=AS:75 
a=curr:qos local sendrecv 
a=curr:qos remote sendrecv 
a=des:qos mandatory local sendrecv 
a=des:qos mandatory remote sendrecv 
a=rtpmap:98 H263 
a=fmtp:98 profile-level-id=0 
m=audio 3456 RTP/AVP 97 96 
b=AS:25.4 
a=curr:qos local sendrecv 
a=curr:qos remote sendrecv 
a=des:qos mandatory local sendrecv 
a=des:qos mandatory remote sendrecv 
a=rtpmap:97 AMR 
a=fmtp:97 mode-set=0, 2, 5, 7; maxframes=2
a=rtpmap:96 telephone-event
```
### **25-28 180 (Ringing) response to INVITE request (UE#2 to UE#1)**

UE#2 sends a SIP 180 (Ringing) provisional response to the INVITE request towards UE#1.

The CRS-AS instructs the MRF to play CRS media when it receives the180 (Ringing) response.

#### **29-30 200 (OK) response to INVITE request (UE#2 to CRS-AS)**

 The called party answers the call. UE#2 sends a SIP 200 (OK) final response to the SIP INVITE request towards UE#1.

The CRS-AS instructs the MRF to stop CRS media.

#### **31-32 200 (OK) response to INVITE request (CRS-AS to UE#1)**

The CRS-AS forwards the SIP 200 (OK) response to UE#1.

A regular session is established between UE#1 and UE#2.

The early session between the CRS-AS and UE#2 is terminated.

## **33-34 ACK request (UE#1 to UE#2)**

UE#1 sends a SIP ACK request, which acknowledges the 200 (OK) final response, to UE#2.

## A.2.4 CRS when UE#1 has required resources available while UE#2 do not have resources available

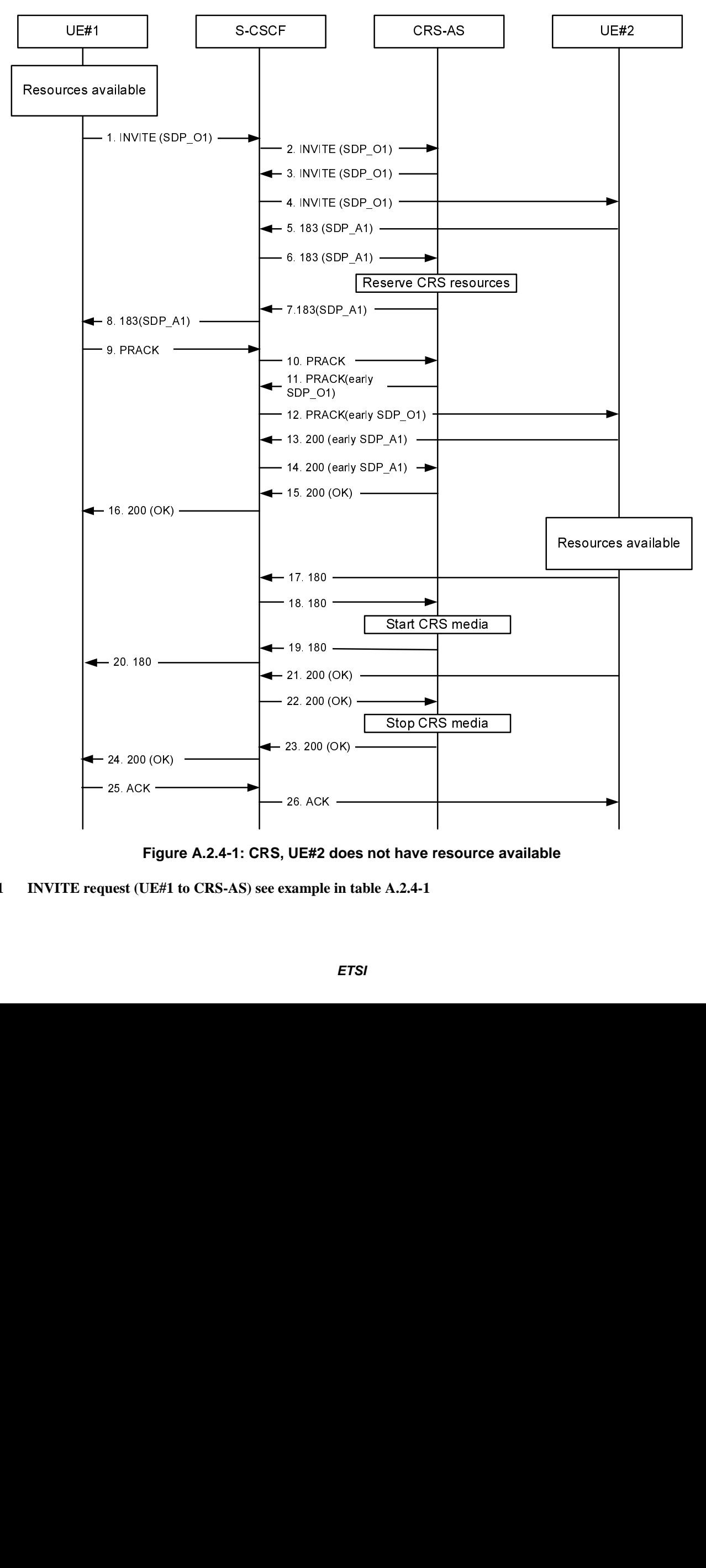

**Figure A.2.4-1: CRS, UE#2 does not have resource available** 

**1 INVITE request (UE#1 to CRS-AS) see example in table A.2.4-1** 

UE#1 sends a SIP INVITE request to the intermediate IM CN subsystem.

### **Table A.2.4-1: INVITE request (UE#1 to S-CSCF)**

```
INVITE tel:+1-212-555-2222 SIP/2.0 
Via: SIP/2.0/UDP [5555::aaa:bbb:ccc:ddd]:1357;comp=sigcomp;branch=z9hG4bKnashds7 
Max-Forwards: 70 
Route: <sip:pcscf1.visited1.net:7531;lr;comp=sigcomp>, <sip:orig@scscf1.home1.net;lr> 
P-Preferred-Identity: "John Doe" <sip:user1_public1@home1.net> 
P-Access-Network-Info: 3GPP-UTRAN-TDD; utran-cell-id-3gpp=234151D0FCE11 
Privacy: none 
From: <sip:user1 public1@home1.net>;tag=171828
To: <tel:+1-212-555-2222> 
Call-ID: cb03a0s09a2sdfglkj490333 
Cseq: 127 INVITE 
Supported: precondition, 100rel, 199 
Security-Verify: ipsec-3gpp; q=0.1; alg=hmac-sha-1-96; spi-c=98765432; spi-s=87654321; 
  port-c=8642; port-s=7531 
Contact: 
   <sip:user1_public1@home1.net;gr=urn:uuid:f81d4fae-7dec-11d0-a765-00a0c91e6bf6>;+g.3gpp.i
   csi_ref="urn%3Aurn-7%3gpp-service.ims.icsi.mmtel" 
Accept:application/sdp, application/3gpp-ims+xml 
Content-Type: application/sdp 
Content-Disposition: session 
Content-Length: (…) 
v=0o=- 2987933615 2987933615 IN IP6 5555::aaa:bbb:ccc:ddd 
s=-c=IN IP6 5555::aaa:bbb:ccc:ddd 
t=0 0
m=video 3400 RTP/AVP 98 
b=AS:75a=curr:qos local sendrecv 
a=curr:qos remote none 
a=des:qos mandatory local sendrecv 
a=des:qos none remote sendrecv 
a=inactive 
a=rtpmap:98 H263 
m=audio 3456 RTP/AVP 97 96 
b=AS:25.4 
a=curr:qos local sendrecv 
a=curr:qos remote none 
a=des:qos mandatory local sendrecv 
a=des:qos mandatory remote sendrecv 
a=inactive 
a=rtpmap:97 AMR 
a=fmtp: 97 mode-set=0, 2, 5, 7; maxframes=2
a=rtpmap:96 telephone-event
```
**Supported:** The UE indicates support for preconditions and reliable provisional responses.

**SDP:** The SDP offer (SDP\_O1) contains a set of codecs supported by UE#1 and desired by the user at UE#1 for this session. The SDP contains an indication that the local preconditions are fulfilled.

### **2 INVITE request (S-CSCF to CRS-AS)**

The S-CSCF forwards the SIP INVITE request to the CRS-AS.

#### **3-4 INVITE request (CRS-AS to UE#2) see example in table A.2.4-3**

The CRS-AS forwards the SIP INVITE request to UE#2.

### **Table A.2.4-3: INVITE request (CRS-AS to UE#2)**

INVITE tel:+1-212-555-2222 SIP/2.0 Via: SIP/2.0/UDP [5555::aaa:bbb:ccc:ddd]:1357;comp=sigcomp;branch=z9hG4bKnashds7 Max-Forwards: 70 Route: <sip:pcscf1.visited1.net:7531;lr;comp=sigcomp>, <sip:orig@scscf1.home1.net;lr> P-Preferred-Identity: "John Doe" <sip:user1\_public1@home1.net> P-Access-Network-Info: 3GPP-UTRAN-TDD; utran-cell-id-3gpp=234151D0FCE11 Privacy: none From: <sip:user1 public1@home1.net>;tag=171828 To: <tel:+1-212-555-2222> Call-ID: cb03a0s09a2sdfglkj490333 Cseq: 127 INVITE Supported: precondition, 100rel, 199 Security-Verify: ipsec-3gpp; q=0.1; alg=hmac-sha-1-96; spi-c=98765432; spi-s=87654321; port-c=8642; port-s=7531 Contact: <sip:user1\_public1@home1.net;gr=urn:uuid:f81d4fae-7dec-11d0-a765-00a0c91e6bf6>;+g.3gpp.i csi\_ref="urn%3Aurn-7%3gpp-service.ims.icsi.mmtel";+g.3gpp.crs Accept:application/sdp, application/3gpp-ims+xml Content-Type: application/sdp Content-Disposition: session Content-Length: (…)  $v=0$ o=- 2987933615 2987933615 IN IP6 5555::aaa:bbb:ccc:ddd  $s=$ c=IN IP6 5555::aaa:bbb:ccc:ddd  $t=0$  0 m=video 3400 RTP/AVP 98  $b=AS.75$ a=curr:qos local sendrecv a=curr:qos remote none a=des:qos mandatory local sendrecv a=des:qos none remote sendrecv a=inactive a=rtpmap:98 H263 m=audio 3456 RTP/AVP 97 96 b=AS:25.4 a=curr:qos local sendrecv a=curr:qos remote none a=des:qos mandatory local sendrecv a=des:qos mandatory remote sendrecv a=inactive a=rtpmap:97 AMR a=fmtp:97 mode-set=0,2,5,7; maxframes=2 a=rtpmap:96 telephone-event

#### **5-6 183 (Session Progress) provisional response (UE#2 to CRS-AS) see example in table A.2.4-5**

UE#2 sends a SIP 183 (Session Progress) provisional response for the INVITE request to the CRS-AS.

**Table A.2.4-5: 183 (Session Progress) response (UE#2 to CRS-AS)** 

```
SIP/2.0 183 Session Progress 
Via: SIP/2.0/UDP pcscf2.visited2.net;branch=z9hG4bK361k21.1, SIP/2.0/UDP 
  scscf2.home2.net;branch=z9hG4bK764XC12.1, SIP/2.0/UDP 
   scscf1.home1.net;branch=z9hG4bK332b23.1, SIP/2.0/UDP 
   crsas.home1.net;branch=z9hG4bK764Q32.1, SIP/2.0/UDP 
   scscf1.home1.net;branch=z9hG4bK332b23.1, SIP/2.0/UDP 
   pcscf1.visited1.net;branch=z9hG4bK240f34.1, SIP/2.0/UDP 
   [5555::aaa:bbb:ccc:ddd]:1357;comp=sigcomp;branch=z9hG4bKnashds7 
From: 
To: <tel:+1-212-555-2222>;tag=6322 
Call-ID: 
Cseq: 
Require: 100rel, precondition, early-session, 199 
RSeq: 9021 
Contact: 
  <sip:user2_public1@home2.net;gr=urn:uuid:2ad8950e-48a5-4a74-8d99-ad76cc7fc74>;+g.3gpp.ic
   si_ref="urn%3Aurn-7%3gpp-service.ims.icsi.mmtel" 
Content-Type: application/sdp 
Content-Disposition: session 
Content-Length: (…) 
v=0o=- 2987933615 2987933615 IN IP6 5555::eee:fff:aaa:bbb 
s=-c=IN IP6 5555::eee:fff:aaa:bbb 
t=0 0
m=video 3400 RTP/AVP 98 
b=AS:75 
a=curr:qos local none 
a=curr:qos remote sendrecv 
a=des:qos mandatory local sendrecv 
a=des:qos mandatory remote sendrecv 
a=rtpmap:98 H263 
a=fmtp:98 profile-level-id=0 
m=audio 3456 RTP/AVP 97 96 
b=AS:25.4 
a=curr:qos local none 
a=curr:qos remote sendrecv 
a=des:qos mandatory local sendrecv 
a=des:qos mandatory remote sendrecv 
a=rtpmap:97 AMR 
a=fmtp:97 mode-set=0, 2, 5, 7; maxframes=2
a=rtpmap:96 telephone-event
```
**SDP:** The SDP answer (SDP\_A1) contains a set of codecs to be used for the session. The local preconditions are indicated as not fulfilled.

### **7-8 183 (Session Progress) provisional response (CRS-AS to UE#1)**

The CRS-AS forwards the SIP 183 (Session Progress) provisional response to UE#1.

#### **9-10 PRACK request (UE#1 to CRS-AS) see example in table A.2.4-9**

UE#1 sends a SIP PRACK request to acknowledge the 183 (Session Progress) provisional response, towards UE#2.

#### **Table A.2.4-9: PRACK request (UE#1 to CRS-AS)**

```
PRACK sip:user2_public1@home2.net;gr=urn:uuid:2ad8950e-48a5-4a74-8d99-ad76cc7fc74 SIP/2.0 
Via: SIP/2.0/UDP [5555::aaa:bbb:ccc:ddd]:1357;comp=sigcomp;branch=z9hG4bKna234s7 
Max-Forwards: 70 
Route: <sip:pcscf1.visited1.net:7531;lr;comp=sigcomp>, <sip:orig@scscf1.home1.net;lr> 
P-Preferred-Identity: "John Doe" <sip:user1_public1@home1.net> 
P-Access-Network-Info: 3GPP-UTRAN-TDD; utran-cell-id-3gpp=234151D0FCE11 
Privacy: none 
From: 
To: 
Call-ID: 
Cseq: 128 PRACK 
Contact:
Content-Length: 0
```
### **11-12 PRACK request (CRS-AS to UE#2) see example in table A.2.4-11**

CRS-AS forwards the SIP PRACK request with early-session SDP offer for CRS to UE#2.

#### **Table A.2.4-11: PRACK request (CRS-AS to UE#2)**

```
PRACK sip:user1_public1@home1.net;gr=urn:uuid:f81d4fae-7dec-11d0-a765-00a0c91e6bf6 SIP/2.0 
Via: SIP/2.0/UDP crsas.home2.net;branch=z9hG4bK614Q63.1, SIP/2.0/UDP 
   scscf1.home1.net;branch=z9hG4bK351b51.1, SIP/2.0/UDP 
   pcscf1.visited1.net;branch=z9hG4bK582f12.1, SIP/2.0/UDP 
   [5555::aaa:bbb:ccc:ddd]:1357;comp=sigcomp;branch=z9hG4bKna234s7 
Max-Forwards: 66 
Privacy: 
From: 
To: 
Call-ID: 
Cseq: 128 PRACK 
Contact: 
Content-Type: application/sdp 
Content-Disposition: early-session 
Content-Length: 0 
v=0o=- 2987933616 2987933616 IN IP6 5555::ccc:aaa:bbb:acc 
s=-c=IN IP6 5555::ccc:aaa:bbb:acc 
t=0 0
m=video 3400 RTP/AVP 98 
b=AS:75 
a=curr:qos local sendonly 
a=curr:qos remote none 
a=des:qos mandatory local sendonly 
a=des:qos mandatory remote recvonly 
a=rtpmap:98 H263 
a=fmtp:98 profile-level-id=0 
m=audio 3456 RTP/AVP 97 
b=AS:25.4 
a=curr:qos local sendonly 
a=curr:qos remote none 
a=des:qos mandatory local sendonly 
a=des:qos mandatory remote recvonly 
a = rtpmap: 97 AMR
a=fmtp:97 mode-set=0,2,5,7; maxframes
```
**early SDP:** The early-session SDP offer (early SDP\_O1) contains a set of codecs to be used for CRS. The preconditions are indicated as fulfilled.

### **13-14 200 (OK) response to PRACK request (UE#2 to CRS-AS) see example in table A.2.4-13**

 UE#2 sends a SIP 200 (OK) response for the SIP PRACK request with early-session SDP answer for CRS, towards CRS-AS.

| SIP/2.0 200 OK                                                           |  |
|--------------------------------------------------------------------------|--|
| Via: SIP/2.0/UDP pcscf2.visited2.net;branch=z9hG4bK361k21.1, SIP/2.0/UDP |  |
| scscf2.home2.net;branch=z9hG4bK764XC12.1, SIP/2.0/UDP                    |  |
| scscf1.home1.net;branch=z9hG4bK332b23.1, SIP/2.0/UDP                     |  |
| crsas.home2.net;branch=z9hG4bK764032.1, SIP/2.0/UDP                      |  |
| scscf1.home1.net;branch=z9hG4bK332b23.1, SIP/2.0/UDP                     |  |
| pcscf1.visited1.net;branch=z9hG4bK240f34.1, SIP/2.0/UDP                  |  |
| [5555::aaa:bbb:ccc:ddd]:1357;comp=sigcomp;branch=z9hG4bKnashds7          |  |

**Table A.2.4-13: 200(OK) response (UE#2 to CRS-AS)** 

From: To: <tel:+1-212-555-2222>;tag=6322 Call-ID: Cseq: Require: 100rel, precondition RSeq: 9021 Contact: <sip:user2\_public1@home2.net;gr=urn:uuid:2ad8950e-48a5-4a74-8d99-ad76cc7fc74>;+g.3gpp.ic si\_ref="urn%3Aurn-7%3gpp-service.ims.icsi.mmtel" Content-Type: application/sdp Content-Disposition: early-session Content-Length: (…)  $v=0$ o=- 2987933616 2987933616 IN IP6 5555::aaa:bbb:ccc:ddd  $s=$ c=IN IP6 5555::aaa:bbb:ccc:ddd  $t=0$  0 m=video 3500 RTP/AVP 98 b=AS:75 a=curr:qos local none a=curr:qos remote sendonly a=des:qos mandatory local recvonly a=des:qos none remote sendonly a=rtpmap:98 H263 m=audio 3556 RTP/AVP 97 b=AS:25.4 a=curr:qos local none a=curr:qos remote sendonly a=des:qos mandatory local recvonly a=des:qos none remote sendonly a=rtpmap:97 AMR a=fmtp:97 mode-set=0,2,5,7; maxframes

**early SDP:** The early-session SDP answer (early SDP\_A1) contains a set of codecs supported by UE#2 to be used for CRS. The preconditions are indicated as not fulfilled.

#### **15-16 200 (OK) response to PRACK request (CRS-AS to UE#1) see example in table A.2.4-15**

CRS-AS forwards the SIP 200(OK) response without early-session SDP answer to UE#1.

### **Table A.2.4-15: 200(OK) response (CRS-AS to UE#**1**)**

```
SIP/2.0 200 OK 
Via: SIP/2.0/UDP crsas.home1.net;branch=z9hG4bK764Q32.1, SIP/2.0/UDP 
   scscf1.home1.net;branch=z9hG4bK332b23.1, SIP/2.0/UDP 
   pcscf1.visited1.net;branch=z9hG4bK240f34.1, SIP/2.0/UDP 
   [5555::aaa:bbb:ccc:ddd]:1357;comp=sigcomp;branch=z9hG4bKnashds7 
From: 
To: <tel:+1-212-555-2222>;tag=6322 
Call-ID: 
Cseq: 
Require: 100rel, precondition 
RSeq: 9021 
Contact: 
   <sip:user2_public1@home2.net;gr=urn:uuid:2ad8950e-48a5-4a74-8d99-ad76cc7fc74>;+g.3gpp.ic
   si_ref="urn%3Aurn-7%3gpp-service.ims.icsi.mmtel" 
Content-Length: 0
```
### **17-20 180 (Ringing) response to INVITE request (UE#2 to UE#1)**

UE#2 sends a SIP 180 (Ringing) provisional response to the INVITE request towards UE#1.

The CRS-AS instructs the MRF to play CRS media.

### **21-22 200 (OK) response to INVITE request (UE#2 to CRS-AS)**

 The called party answers the call. UE#2 sends a SIP 200 (OK) final response to the SIP INVITE request towards UE#1.

The CRS-AS instructs the MRF to stop CRS media.

## **23-24 200 (OK) response to INVITE request (CRS-AS to UE#1)**

The CRS-AS forwards the SIP 200 (OK) response to UE#1.

A regular session is established between UE#1 and UE#2.

The early session between the CRS-AS and UE#2 is terminated.

## **25-26 ACK request (UE#1 to UE#2)**

UE#1 sends a SIP ACK request, which acknowledges the 200 (OK) final response, to UE#2

## A.2.5 Continue to play CRS during the conversation

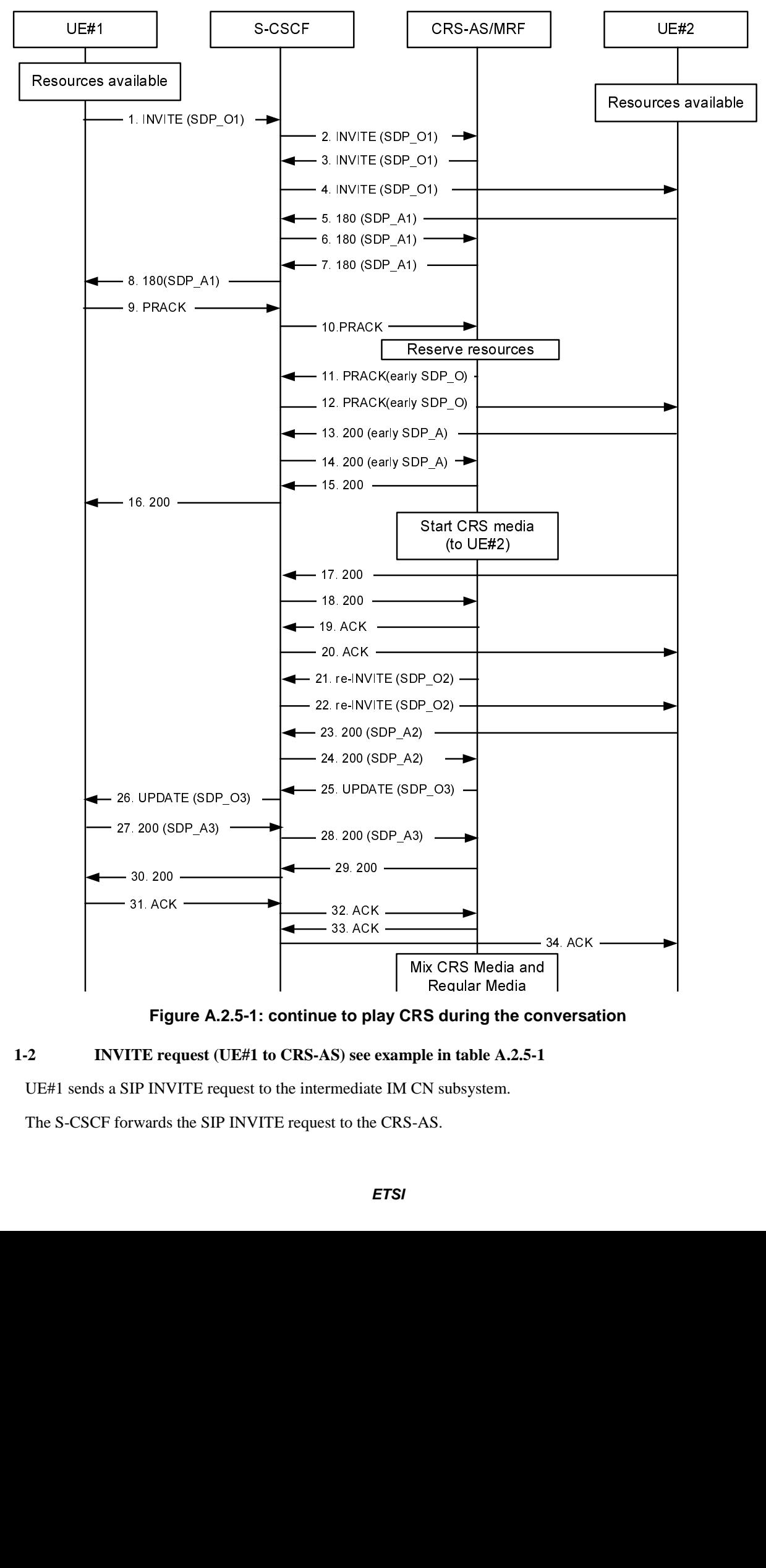

**Figure A.2.5-1: continue to play CRS during the conversation** 

## **1-2 INVITE request (UE#1 to CRS-AS) see example in table A.2.5-1**

UE#1 sends a SIP INVITE request to the intermediate IM CN subsystem.

The S-CSCF forwards the SIP INVITE request to the CRS-AS.

### **Table A.2.5-1: INVITE request (UE#1 to S-CSCF)**

INVITE tel:+1-212-555-2222 SIP/2.0 Via: SIP/2.0/UDP [5555::aaa:bbb:ccc:ddd]:1357;comp=sigcomp;branch=z9hG4bKnashds7 Max-Forwards: 70 Route: <sip:pcscf1.visited1.net:7531;lr;comp=sigcomp>, <sip:orig@scscf1.home1.net;lr> P-Preferred-Identity: "John Doe" <sip:user1\_public1@home1.net> P-Access-Network-Info: 3GPP-UTRAN-TDD; utran-cell-id-3gpp=234151D0FCE11 Privacy: none From: <sip:user1 public1@home1.net>;tag=171828 To: <tel:+1-212-555-2222> Call-ID: cb03a0s09a2sdfglkj490333 Cseq: 127 INVITE Supported: precondition, 100rel Security-Verify: ipsec-3gpp; q=0.1; alg=hmac-sha-1-96; spi-c=98765432; spi-s=87654321; port-c=8642; port-s=7531 Contact: <sip:user1\_public1@home1.net;gr=urn:uuid:f81d4fae-7dec-11d0-a765-00a0c91e6bf6>;+g.3gpp.i csi\_ref="urn%3Aurn-7%3gpp-service.ims.icsi.mmtel" Accept:application/sdp, application/3gpp-ims+xml Content-Type: application/sdp Content-Disposition: session Content-Length: (…)  $v=0$ o=- 2987933615 2987933615 IN IP6 5555::aaa:bbb:ccc:ddd  $s=$ c=IN IP6 5555::aaa:bbb:ccc:ddd  $t=0$  0 m=audio 3456 RTP/AVP 97 96 b=AS:25.4 a=curr:qos local sendrecv a=curr:qos remote none a=des:qos mandatory local sendrecv a=des:qos none remote sendrecv a=rtpmap:97 AMR a=fmtp:97 mode-set=0,2,5,7; maxframes=2 a=rtpmap:96 telephone-event

**Supported:** The UE indicates support for preconditions, reliable provisional responses, and early-session SDP.

**SDP:** The SDP offer (SDP\_O) contains a set of codecs supported by UE#1 and desired by the calling user for this session. If preconditions are used, the local preconditions are indicated as fulfilled.

### **3-4 INVITE request (CRS-AS to UE#2) see example in table A.2.5-3**

The CRS-AS forwards the SIP INVITE request to UE#2.

### **Table A.2.5-3: INVITE request (CRS-AS to UE#2)**

INVITE tel:+1-212-555-2222 SIP/2.0 Via: SIP/2.0/UDP [5555::aaa:bbb:ccc:ddd]:1357;comp=sigcomp;branch=z9hG4bKnashds7 Max-Forwards: 68 Route: <sip:pcscf1.visited1.net:7531;lr;comp=sigcomp>, <sip:orig@scscf1.home1.net;lr>, P-Preferred-Identity: "John Doe" <sip:user1\_public1@home1.net> P-Access-Network-Info: 3GPP-UTRAN-TDD; utran-cell-id-3gpp=234151D0FCE11 Privacy: none From: To: Call-ID: Cseq: 127 INVITE Supported: precondition, 100rel, early-session Security-Verify: ipsec-3gpp; q=0.1; alg=hmac-sha-1-96; spi-c=98765432; spi-s=87654321; port-c=8642; port-s=7531 Contact: <sip:user1\_public1@home1.net;gr=urn:uuid:f81d4fae-7dec-11d0-a765-00a0c91e6bf6>;+g.3gpp.i csi\_ref="urn%3Aurn-7%3gpp-service.ims.icsi.mmtel" Accept:application/sdp, application/3gpp-ims+xml Content-Type: application/sdp Content-Disposition: session Content-Length: (…)  $v=0$ o=- 2987933615 2987933615 IN IP6 5555::aaa:bbb:ccc:ddd  $s=$ c=IN IP6 5555::aaa:bbb:ccc:ddd  $t=0$  0 m=audio 3456 RTP/AVP 97 96 b=AS:25.4 a=curr:qos local sendrecv a=curr:qos remote none a=des:qos mandatory local sendrecv a=des:qos none remote sendrecv a=rtpmap:97 AMR a=fmtp:97 mode-set=0,2,5,7; maxframes=2 a=rtpmap:96 telephone-event

#### **5-6 180 (Ringing) response (UE#2 to CRS-AS) see example in table A.2.5-5**

 Editor"s note: UE#2 sends a reliable SIP 180 (Ringing) response to the INVITE request to the CRS-AS, but does not trigger the local alerting tone unless the later request shows no CRS.

**Table A.2.5-5: 180 (Ringing) response (UE#2 to CRS-AS)** 

```
SIP/2.0 180 OK 
Via: SIP/2.0/UDP pcscf2.visited2.net;branch=z9hG4bK361k21.1, SIP/2.0/UDP 
  scscf2.home2.net;branch=z9hG4bK764XC12.1, SIP/2.0/UDP 
   crsas.home2.net;branch=z9hG4bK764Q32.1, SIP/2.0/UDP 
   scscf2.home2.net;branch=z9hG4bK764z87.1, SIP/2.0/UDP 
   scscf1.home1.net;branch=z9hG4bK332b23.1, SIP/2.0/UDP 
   pcscf1.visited1.net;branch=z9hG4bK240f34.1, SIP/2.0/UDP 
   [5555::aaa:bbb:ccc:ddd]:1357;comp=sigcomp;branch=z9hG4bKnashds7 
From: 
To: 
Call-ID: 
Cseq: 
Require: 100rel, precondition, early-session 
Contact: <sip:user2_public1@home2.net;gr=urn:uuid:2ad8950e-48a5-4a74-8d99-ad76cc7fc74 
   >;+g.3gpp.icsi_ref="urn%3Aurn-7%3gpp-service.ims.icsi.mmtel" 
Content-Type: application/sdp 
Content-Disposition: session 
Content-Length: (…) 
v=0o=- 2987933615 2987933615 IN IP6 5555::eee:fff:aaa:bbb 
s=-c=IN IP6 6666::eee:fff:aaa:bbb 
t=0 0
m=audio 3456 RTP/AVP 97 96 
b=AS:25.4 
a=curr:qos local sendrecv 
a=curr:qos remote sendrecv 
a=des:qos mandatory local sendrecv 
a=des:qos mandatory remote sendrecv 
a=rtpmap:97 AMR 
a=fmtp:97 mode-set=0,2,5,7; maxframes=2 
a=rtpmap:96 telephone-event
```
**SDP** The SDP answer (SDP\_A) contains a set of codecs to be used for the session. The local preconditions are indicated as fulfilled.

### **7-8 180 (Ringing) response (CRS-AS to UE#1)**

The CRS-AS forwards the SIP 180 (Ringing) response to UE#1.

#### **9-10 PRACK request (UE#1 to CRS-AS)**

UE#1 sends PRACK request.

### **11-12 PRACK request (CRS-AS to UE#2) see example in table A.2.5-11**

CRS-AS reserves CRS resource and forwards the PRACK request to UE#2 after a CRS SDP is inserted.

**Table A.2.5-11: PRACK request (CRS-AS to UE#2)** 

```
PRACK tel:+1-212-555-2222 SIP/2.0 
Via: SIP/2.0/UDP crsas.home2.net;branch=z9hG4bK764Q32.1, SIP/2.0/UDP 
From: 
To: 
Ca11-TD:Cseq: 
Require: precondition, 100rel, early-session 
RSeq: 9022 
Contact:<sip:crs-as.home1.net>;+g.3gpp.icsi_ref="urn%3Aurn-7%3gpp-service.ims.icsi.mmtel" 
Content-Type: application/sdp 
Content-Disposition: early-session 
Content-Length: (…) 
v=0o=- 2987933615 2987933615 IN IP6 5555::eee:fff:ccc:ddd 
s=-c=IN IP6 6666::eee:fff:aaa:bbb 
t=0 0
m=video 3400 RTP/AVP 98 
b=AS:75 
a=curr:qos local sendrecv 
a=curr:qos remote none 
a=des:qos mandatory local sendrecv 
a=des:qos mandatory remote sendrecv 
a=rtpmap:98 H263 
a=fmtp:98 profile-level-id=0 
m=audio 3456 RTP/AVP 97 
b=AS:25.4 
a=curr:qos local sendonly 
a=curr:qos remote none 
a=des:qos mandatory local sendonly 
a=des:qos mandatory remote recvonly 
a=rtpmap:97 AMR 
a=fmtp: 97 mode-set=0, 2, 5, 7; maxframes
```
**early SDP** The early-session SDP offer (early SDP\_O) contains a set of codecs supported to be used for CRS. The local preconditions are indicated as fulfilled.

### **13-14 200 (OK) response (UE#2 to CRS-AS) see example in table A.2.5-13**

UE#2 sends the 200 (OK) response which contains an answer SDP for the PRACK request to CRS-AS.

**Table A.2.5-13:200 (OK) response (UE#2 to CRS-AS)** 

```
SIP/2.0 200 OK 
Via: SIP/2.0/UDP pcscf2.visited2.net;branch=z9hG4bK361k21.1, SIP/2.0/UDP 
  scscf2.home2.net;branch=z9hG4bK764XC12.1, SIP/2.0/UDP 
   scscf1.home1.net;branch=z9hG4bK764z87.1, SIP/2.0/UDP 
   crsas.home1.net;branch=z9hG4bK764Q32.1, SIP/2.0/UDP 
   scscf1.home1.net;branch=z9hG4bK332b23.1, SIP/2.0/UDP 
   pcscf1.visited1.net;branch=z9hG4bK240f34.1, SIP/2.0/UDP 
   [5555::aaa:bbb:ccc:ddd]:1357;comp=sigcomp;branch=z9hG4bKnashds7 
From: 
To: 
Call-ID: 
Cseq: 128 PRACK 
Contact ·
Content-Type: application/sdp 
Content-Disposition: early-session 
Content-Length: (…) 
v=0o=- 2987933616 2987933616 IN IP6 5555::eee:fff:aaa:bbb 
s=-c=IN IP6 5555::aaa:bbb:ccc:ddd 
t=0 0
m=video 3500 RTP/AVP 98 
b=AS:75 
a=curr:qos local recvonly 
a=curr:qos remote sendonly 
a=des:qos mandatory local sendrecv 
a=des:qos mandatory remote sendrecv 
a=rtpmap:98 H263 
a=fmtp:98 profile-level-id=0 
m=audio 3466 RTP/AVP 97 
b=AS:25.4 
a=curr:qos local recvonly 
a=curr:qos remote sendonly 
a=des:qos mandatory local recvonly 
a=des:qos none remote sendonly 
a=rtpmap:97 AMR 
a=fmtp:97 mode-set=0, 2, 5, 7; maxframes
```
**early SDP** The early-session SDP answer (early SDP\_A) contains a set of codecs supported by UE#2 to be used for CRS. The local preconditions are indicated as fulfilled.

#### **15-16 200 (OK) response (CRS-AS to UE#1)**

The CRS-AS forwards the 200 (OK) response which the answer SDP is deleted for the PRACK request.

The CRS-AS instructs the MRF to send CRS media to UE#2. UE#2 presents the CRS media.

#### **17-18 200 (OK) response to INVITE request (UE#2 to CRS-AS)**

 The called party answers the call. UE#2 sends a SIP 200 (OK) final response to the SIP INVITE request towards UE#1.

### **19-20 ACK request (CRS-AS to UE#2)**

CRS-AS sends a SIP ACK request, which acknowledges the SIP 200 (OK) final response, to UE#2.

### **21-22 re-INVITE request (CRS-AS to UE#2) see example in table A.2.5-21**

**Table A.2.5-21: re-INVITE request (CRS-AS to UE#2)** 

```
INVITE tel:+1-212-555-2222 SIP/2.0 
Via: 
From: 
To: 
Ca11-TD:Cseq: 128 INVITE 
Contact: <sip:crs-as.home1.net>;+g.3gpp.icsi_ref="urn%3Aurn-7%3gpp-service.ims.icsi.mmtel" 
Content-Type: application/sdp 
Content-Disposition: session 
Content-Length: (…) 
v=0o=- 2987933617 2987933617 IN IP6 7777::eee:fff:ccc:ddd 
s=-c=IN IP6 7777::eee:fff:ccc:ddd 
t=0 0
m=video 3400 RTP/AVP 98 
b=AS:75 
a=curr:qos local sendrecv 
a=curr:qos remote none 
a=des:qos mandatory local sendrecv 
a=des:qos mandatory remote sendrecv 
a=rtpmap:98 H263 
a=fmtp:98 profile-level-id=0 
m=audio 3456 RTP/AVP 97 96 
b=AS:25.4 
a=curr:qos local sendrecv 
a=curr:qos remote none 
a=des:qos mandatory local sendrecv 
a=des:qos mandatory remote sendrecv 
a=rtpmap:97 AMR 
a=fmtp:97 mode-set=0,2,5,7; maxframes 
a=rtpmap:96 telephone-event
```
**SDP:** The SDP offer (SDP\_O) contains a set of codecs to be used for original session received in the last SDP offer plus the continuous CRS media. If preconditions are used, the local preconditions are indicated as fulfilled.

**23-24 200 (OK) response to re-INVITE request (UE#2 to CRS-AS) see example in table A.2.5-23** 

```
Table A.2.5-23:200 (OK) response (UE#2 to CRS-AS)
```

```
SIP/2.0 200 OK 
Via: 
From: 
To: 
Ca11-TDCseq: 
Contact: 
Content-Type: application/sdp 
Content-Disposition: session 
Content-Length: (…) 
v=0o=- 2987933617 2987933617 IN IP6 7777::eee:fff:aaa:bbb 
s=-c=IN IP6 7777::eee:fff:aaa:bbb 
t=0 0
m=video 3500 RTP/AVP 98 
b=AS:75 
a=curr:qos local recvonly 
a=curr:qos remote sendonly 
a=des:qos mandatory local sendrecv 
a=des:qos mandatory remote sendrecv 
a=rtpmap:98 H263 
a=fmtp:98 profile-level-id=0 
m=audio 3456 RTP/AVP 97 96 
b=AS:25.4 
a=curr:qos local sendrecv 
a=curr:qos remote sendrecv 
a=des:qos mandatory local sendrecv 
a=des:qos mandatory remote sendrecv 
a=rtpmap:97 AMR 
a=fmtp:97 mode-set=0,2,5,7; maxframes=2 
a=rtpmap:96 telephone-event
```
#### **25-26 UPDATE request (CRS-AS to UE#1) see example in table A.2.5-25**

#### **Table A.2.5-25:UPDATE request (CRS-AS to UE#1)**

UPDATE sip:user1\_public1@home1.net;gr=urn:uuid:f81d4fae-7dec-11d0-a765-00a0c91e6bf6> SIP/2.0  $Vi = -$ From: To: Call-ID: Cseq: Contact: <sip:crs-as.home1.net>;+g.3gpp.icsi\_ref="urn%3Aurn-7%3gpp-service.ims.icsi.mmtel" Content-Type: application/sdp Content-Disposition: session Content-Length: (…)  $v=0$ o=- 2987933618 2987933618 IN IP6 8888::eee:fff:ccc:ddd  $s=$ c=IN IP6 8888::eee:fff:ccc:ddd  $t=0$  0 m=audio 5678 RTP/AVP 97 96 b=AS:25.4 a=curr:qos local sendrecv a=curr:qos remote none a=des:qos mandatory local sendrecv a=des:qos mandatory remote sendrecv a=rtpmap:97 AMR a=fmtp:97 mode-set=0,2,5,7; maxframes a=rtpmap:96 telephone-event

**SDP:** The SDP offer (SDP\_O) contains a set of codecs to be used for regular session. If preconditions are used, the local preconditions are indicated as fulfilled.

#### **27-28 200 (OK) request to UPDATE request (UE#1 to CRS-AS) see example in table A.2.5-27**

**Table A.2.5-27:200 (OK) response (UE#1 to CRS-AS)** 

```
SIP/2.0 200 OK 
Via: 
From: 
To: 
Call-ID: 
Cseq: 
Contact: 
Content-Type: application/sdp 
Content-Disposition: session 
Content-Length: (…) 
v=0o=- 2987933618 2987933618 IN IP6 8888::aaa:bbb:ccc:ddd 
s=-c=IN IP6 8888::aaa:bbb:ccc:ddd 
t=0 0
m=audio 5678 RTP/AVP 97 96 
b=AS:25.4 
a=curr:qos local sendrecv 
a=curr:qos remote sendrecv 
a=des:qos mandatory local sendrecv 
a=des:qos mandatory remote sendrecv 
a=rtpmap:97 AMR 
a = f m t p : 97 mode-set=0, 2, 5, 7; maxframes=2
a=rtpmap:96 telephone-event
```
### **29-30 200 (OK) response to INVITE (CRS-AS to UE#1)**

The CRS-AS sends the SIP 200 (OK) response for the (initial) SIP INVITE request to UE#1.

### **31-32 ACK request (UE#1 to CRS-AS)**

UE#1 sends a SIP ACK request, which acknowledges the SIP 200 (OK) final response, to CRS-AS.

 Upon receiving the SIP ACK request from UE#1, AS shall instruct the MRF to mix CRS media and regular media during the conversation.

### **33-34 ACK request (CRS-AS to UE#2)**

CRS-AS sends a SIP ACK request, which acknowledges the SIP 200 (OK) response of re-INVITE request, to UE#2.

## Annex B (normative): Media feature tags defined within the current document

This subclause describes the media feature tag definitions that are applicable for the 3GPP IM CN Subsystem for the realisation of CRS.

Media feature-tag name: g.3gpp.crs

Editor"s note: An ASN.1 Identifier needs to be assigned once the IANA registration is completed.

Summary of the media feature indicated by this tag: This feature-tag is used to indicate support for CRS (Customized Ringing Signal) functionality.

The feature-tag is intended primarily for use in the following applications, protocols, services, or negotiation mechanisms: This feature-tag is most useful in a communications application, for describing the capabilities of a device, such as a network node.

Examples of typical use: Indicating that an entity supports CRS functionality for this session.

Related standards or documents: 3GPP TS 24.183: "IP Multimedia Subsystem (IMS) Customized Ringing Signal (CRS); Protocol Specification (Release 9)".

## Annex C (informative): Change history

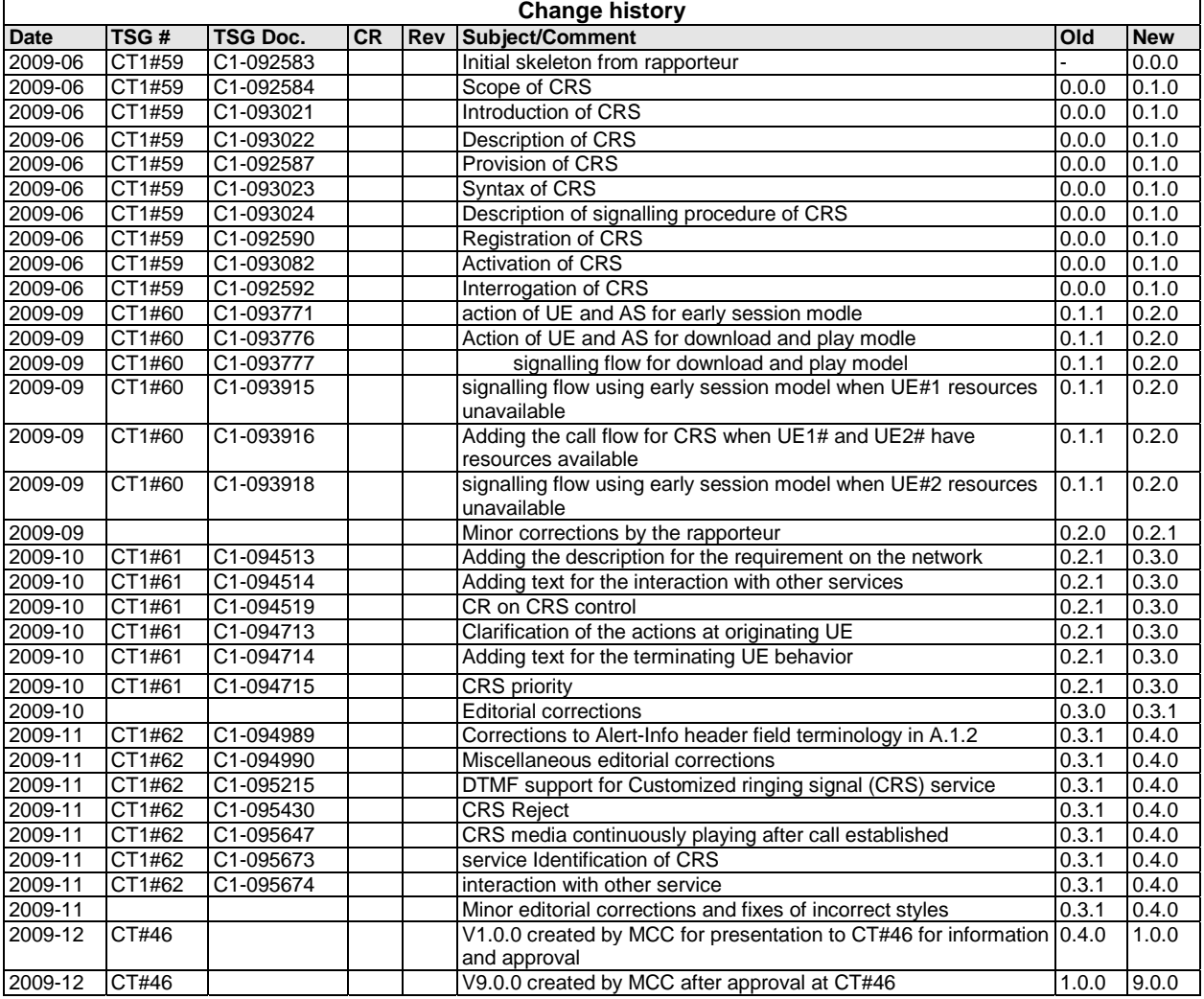

## **History**

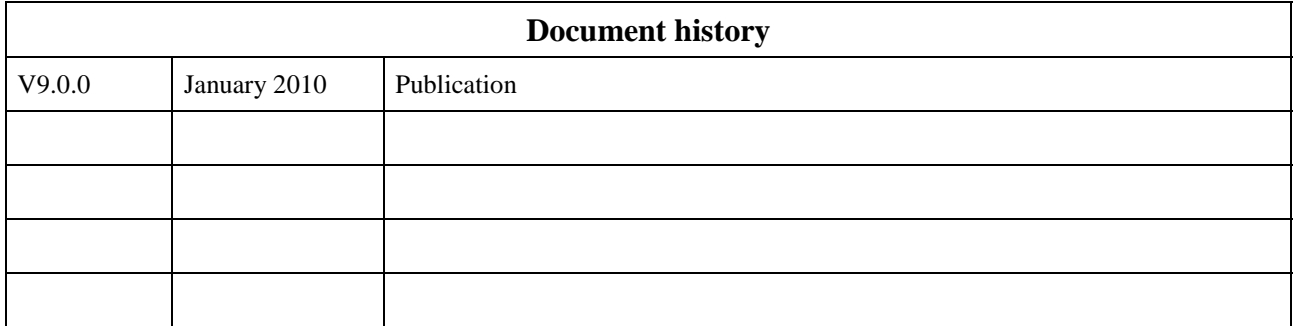